# **Contingut**

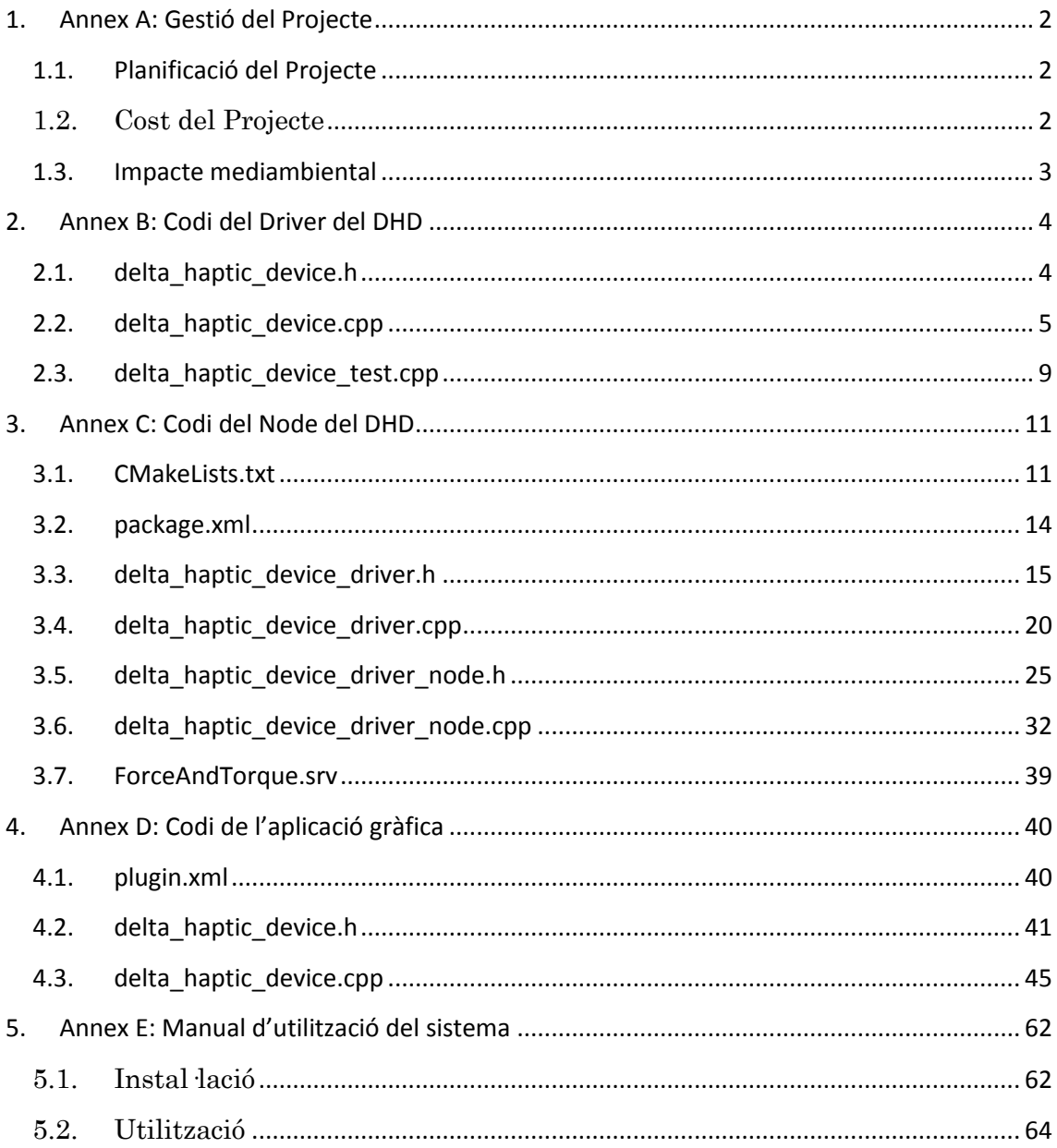

# <span id="page-1-0"></span>**1. Annex A: Gestió del Projecte**

## <span id="page-1-1"></span>**1.1. Planificació del Projecte**

A continuació es mostra un Diagrama de Gantt amb les diferents etapes planificades per al projecte.

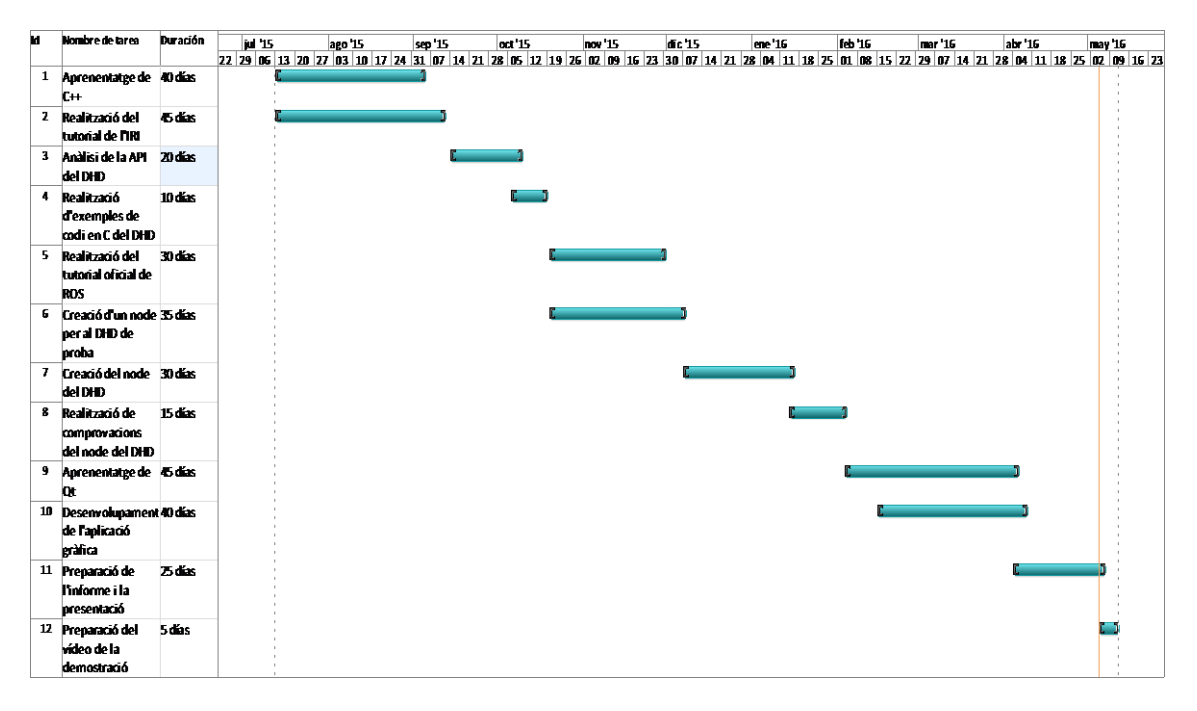

## <span id="page-1-2"></span>**1.2. Cost del Projecte**

Per poder fer un pressupost del cost del projecte, cal entendre quin ha estat el treball realitzat concretament.

El projecte no consisteix en la creació de tot un entorn de treball a escala de hardware, sinó l'adaptació d'un dispositiu ja existent al laboratori de l'Institut de Robòtica i Informàtica Industrial (el dispositiu hàptic) en un entorn de software que els altres elements del laboratori fan servir (ROS) i el redisseny d'una aplicació gràfica que pugui interactuar amb els altres dispositius fent servir ROS. Tenint això en compte, es pot afirmar que el cost monetari del projecte és enterament la retribució que suposa l'esforç humà d'adaptació del DHD i l'aplicació gràfica al nou sistema informàtic.

Considerant que el treball diari de l'autor del projecte ha estat aproximadament de 3 h diàries durant 7 mesos útils de treball (traient caps de setmana i mesos de vacances o dedicats a altres tasques acadèmiques) i que el preu que l'autor cobra per hora, ja que és un enginyer junior, es pot fer la següent estimació:

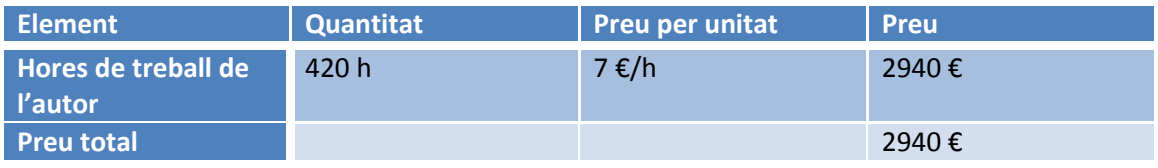

Per tant, el cost del projecte s'estima entorn dels 2.940 €.

Si en canvi es considera tot el material fet servir per poder fer servir el sistema partint de zero, cal incloure tot el cost de hardware que això implica. Amb preu de mercat actual i segons la informació obtinguda dels llocs web oficials dels fabricants, una bona aproximació per una instal·lació mínimament moderna podria ser la següent:

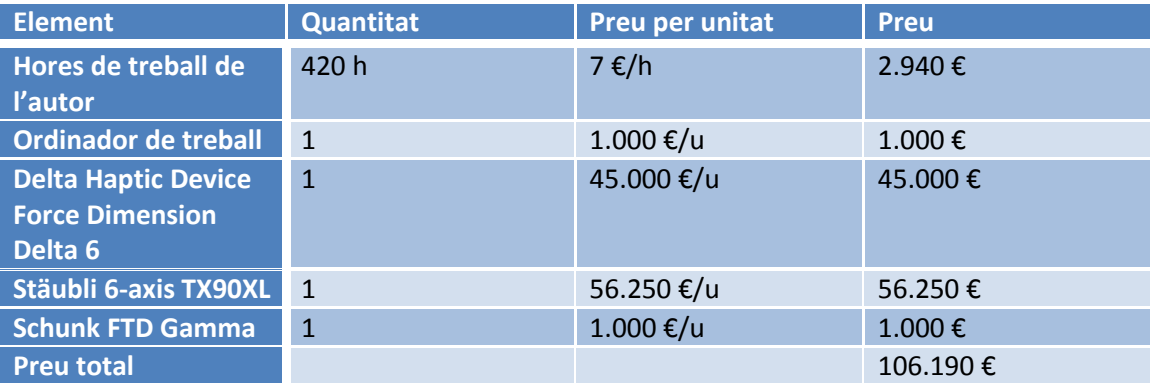

El cost en aquest cas és de 106.190 €.

Cal notar, però, que no es contemplen les hores de treball humà necessàries per la correcta instal·lació de tot el hardware necessari ni les hores necessàries per crear els nodes de ROS del braç robòtic o del sensor de forces, per tant el preu total acabaria sent inclús superior.

Existeix també un mercat de robots de segona mà que podria abaratir considerablement (entorn al 60%) el preu imputable a la compra del hardware necessari.

## <span id="page-2-0"></span>**1.3. Impacte mediambiental**

A causa de la naturalesa del projecte, on no s'ha de construir cap sistema, sinó implementar aparells ja existents en un entorn determinat de software, és evident que l'impacte mediambiental del projecte és nul.

Es podria fer un estudi de l'impacte que comporta la utilització del sistema de telecomandament, però ja que és una instal·lació d'investigació i no de producció a gran escala, la conclusió continua sent que l'impacte ambiental és gairebé zero.

De fet, integrar equips relativament vells en un entorn de ROS, si és possible, pot suposar l'allargament de la vida útil d'aquests, amb la qual cosa l'impacte mediambiental és més aviat positiu.

## <span id="page-3-0"></span>**2. Annex B: Codi del Driver del DHD**

## <span id="page-3-1"></span>**2.1. delta\_haptic\_device.h**

```
#ifndef _DELTA_HAPTIC_DEVICE_H
#define _DELTA_HAPTIC_DEVICE_H
#include <iostream>
#include <dhdc.h>
class CDelta_Haptic_Device
\left\{ \right. public:
   CDelta Haptic Device();
    ~CDelta Haptic Device();
     bool ON;
   bool status ok;
     /* retrieves the position p (in metres) and the angle o (in 
degrees) of the End Effector */
     int getPositionAndOrientation (double& px, double& py, double& pz,
double& oa, double& ob, double& oc);
     /* retrieves the estimated instantaneous linear velocity v (in 
m/s) */
     int getLinearVelocity (double& vx, double& vy, double& vz);
     /* starts the device, enables expert mode, gets SDKversion and 
enables forces to be applied
\star * returns 0 if the device succesfuly does all of this
      * returns -1 and a message error otherwise
      */
     int open();
     /* sets force f (in N) and torque t (in Nm) to the end effector*/
     int setForceAndTorque (double fx, double fy, double fz, double tx,
double ty, double tz);
```

```
};
```
#endif

## <span id="page-4-0"></span>**2.2. delta\_haptic\_device.cpp**

```
#include "delta haptic device.h"
#include <stdexcept>
#include <typeinfo>
#include <math.h>
const double fx_max = 10;
const double fy_max = 10;
const double fz_max = 10;
const double fx_min = -10;
const double fy min = -10;
const double fz min = -10;
const double tx_max = 0.2;
const double ty_max = 0.2;
const double tz max = 0.2;
const double tx \text{ min} = -0.2;
const double ty<sup>min</sup> = -0.2;
const double tz min = -0.2;
CDelta_Haptic_Device::CDelta_Haptic_Device()
{
   this->ON = false;
   this->status_ok = false;
   try
\overline{\phantom{a}} open();
 }
   catch(const std::exception& e)
\overline{\phantom{a}}std::cerr << e.what() << std::endl;
   }
}
CDelta Haptic Device::~CDelta Haptic Device()
{
   this->ON = false;
  dhdStop();
   dhdDisableExpertMode();
   dhdClose();
}
int CDelta_Haptic_Device::getPositionAndOrientation (double& px,
double& py, double& pz, double& oa, double& ob, double& oc)
{
  if (ON && status_ok)
  \sqrt{2} try
    \left\{ \right. if (dhdGetPositionAndOrientationDeg (&px, &py, &pz, &oa, &ob,
\&oc) == -1)
       throw std::runtime_error(std::string("Error: 
dhdGetPositionAndOrientationDeg ")+dhdErrorGetLastStr());
    }
```

```
 catch(const std::exception& e)
\overline{\phantom{a}}std::cerr << e.what() << std::endl;
     }
   }
   else
    return -1;
   return 0;
}
int CDelta_Haptic_Device::getLinearVelocity (double& vx, double& vy,
double& vz)
{
   if (ON && status_ok)
   {
     try
     {
      if (dhdGetLinearVelocity(\&vx, \&vy, \&vz) == -1)
         throw std::runtime_error(std::string("Error: 
dhdGetLinearVelocity ")+dhdErrorGetLastStr());
 }
     catch(const std::exception& e)
     {
      std::cerr << e.what() << std::endl;
     }
   }
   else
    return -1;
   return 0;
}
int CDelta_Haptic_Device::open()
{
  int major, minor, release, revision;
   double version;
   ushort serial;
  std:: string sys name;
   if (!this->ON)
     {
    if (dhdOpen() < 0)\left\{ \right.std::string msg = std::string("Error: ")+dhdErrorGetLastStr();
      throw std::runtime error(msg);
       return -1;
       }
     else
       {
       dhdEnableExpertMode();
       dhdEnableForce (DHD_ON);
       dhdGetSDKVersion(&major, &minor, &release, &revision);
       dhdGetSerialNumber(&serial);
       dhdGetVersion(&version);
      sys name = dhdGetSystemName();
       double resta = version-2.1;
       double resta1 = serial-2;
      /*std::cout << "SDK Version: " << major << ", " << minor << ", "
<< release << ", " << revision << std::endl;
       std::cout << "DHD Version: " << version << std::endl;
       std::cout << "DHD ID: " << dhdGetDeviceID() << std::endl;
```

```
std::cout << "DHD Serial Number: " << serial << std::endl;
       std::cout << "DHD System Name: " << dhdGetSystemName() << 
std::endl;
       std::cout << "DHD System Type: " << dhdGetSystemType() << 
std::endl;*/
      if (major == 3 \&\& minor == 5 \&\& release == 3 \&\& revision == 2652
&\& fabs(resta) \leq 0.1 \&\& fabs(restal) \leq 0.1 \&\& sys name == "delta.6"
&\& dhdGetSystemType() == 64)
      \left| \right| this->status_ok = true;
       }
       else
         throw std::runtime_error("Error: Delta Haptic Device 
configuration failed. ");
       this->ON = true;
       return 0;
       }
     }
   else
    throw std::runtime error("Error: dhdOpen() function called twice!
");
}
int CDelta_Haptic_Device::setForceAndTorque(double fx, double fy,
double fz, double tx, double ty, double tz)
{
  if (fx > fx max)fx = fx max;if (fy > fy max)
   fy = fy_max;if (fz > fz max)
   fz = fz max;
  if (fx < fx min)
   fx = fx min;if (fy < fy min)
   fy = fy min;if (fz < fz min)
   fz = fz min;if (tx > tx max)tx = tx max;if (ty > \overline{t}y \text{ max})ty = ty max;if (tz > tz max)tz = tz max;if (tx < tx < min)tx = tx \overline{min};if (ty \langle ty min)
    ty = ty \min;if (tz < tz min)tz = tz \overline{min}; if (ON && status_ok)
  \left\{ \right. try
\overline{\phantom{a}}if (dhdSetForceAndTorque(fx, fy, fz, tx, ty, tz) == -1)
```

```
 throw std::runtime_error(std::string("Error: 
dhdSetForceAndTorque ")+dhdErrorGetLastStr());
    }
     catch(const std::exception& e)
    \mathcal{A}std::cerr << e.what() << std::endl;
     }
   }
   else
    return -1;
  return 0;
}
```
## <span id="page-8-0"></span>**2.3. delta\_haptic\_device\_test.cpp**

{

```
#include "delta haptic device.h"
#include <iomanip>
const double ACTION_TIME = 0.4; //how long does the action lasts
int main(int argc, char *argv[])
  double px, py, pz;
  double oa, ob, oc;
  double vx, vy, vz;
  double t1,t0 = dhdGetTime(), ta, tb;
  int done;
  done = 0;
 CDelta Haptic Device simulation;
  if (simulation.ON)
  \sqrt{2} std::cout << "Choose one mode:" << std::endl;
   std::cout << "Press '1' to impulse the End Effector on the x axis" << std::endl;
   std::cout << "Press '2' to impulse the End Effector on the y axis" << std::endl;
    std::cout << "Press '3' to impulse the End Effector on the z axis" << std::endl;
   std::cout << "Press '4' to totate the End Effector over the x axis" << std::endl;
   std::cout << "Press '5' to totate the End Effector over the y axis" << std::endl;
   std::cout << "Press '6' to totate the End Effector over the z axis" << std::endl;
    std::cout << "Press 'q' to quit\n\n" << std::endl;
    while (done==0)
    {
      simulation.setForceAndTorque(0.0, 0.0, 0.0, 0.0, 0.0, 0.0);
     simulation.getPositionAndOrientation(px, py, pz, oa, ob, oc);
     simulation.getLinearVelocity(vx, vy, vz);
     t1 = dh dGetTime ();
     if ((t1-t0) > 0.1)
       {
       t0 = t1; std::cout << std::fixed;
        std::cout << std::setprecision(3);
       std::cout << "P: " << px << ", " << py << ", " << pz << " (m)";
       std::cout << " 0: " << oa << ", " << ob << ", " << oc << " (°)";
       std::cout << " V: " << vx << ", " << vy << ", " << vz << " (m/s) \r";
        if (dhdKbHit())
\{ ta = dhdGetTime();
         tb = dh dGetTime();
          switch (dhdKbGet()) 
\{ case '1': while ((tb-ta) < ACTION_TIME)
{
                        simulation.setForceAndTorque(3.5, 0.0, 0.0, 0.0, 0.0, 0.0);
                      tb = dh dGetTime();
                      }; break;
             case '2': while ((tb-ta) < ACTION_TIME)
{
                      simulation.setForceAndTorque(0.0, 2.5, 0.0, 0.0, 0.0, 0.0);
                     tb = dhdGetTime();
                      }; break;
```

```
 case '3': while ((tb-ta) < ACTION_TIME)
\{ simulation.setForceAndTorque(0.0, 0.0, 3.0, 0.0, 0.0, 0.0);
                    tb = dh dGetTime();
                     }; break;
           case '4': while ((tb-ta) < ACTION_TIME)
\{ simulation.setForceAndTorque(0.0, 0.0, 0.0, 0.1, 0.0, 0.0);
                    tb = dh dGetTime();
                     }; break;
           case '5': while ((tb-ta) < ACTION_TIME)
\{ simulation.setForceAndTorque(0.0, 0.0, 0.0, 0.0, 0.1, 0.0);
                    tb = dhdGetTime();
                     }; break;
           case '6': while ((tb-ta) < ACTION_TIME)
\{ simulation.setForceAndTorque(0.0, 0.0, 0.0, 0.0, 0.0, 0.1);
                    tb = dhdGetrime();
                     }; break;
           case 'q': done = 1; break;
         }
       } 
     }
    } 
  }
  dhdClose(); 
}
```
## <span id="page-10-0"></span>**3. Annex C: Codi del Node del DHD**

#### <span id="page-10-1"></span>**3.1. CMakeLists.txt**

```
cmake_minimum_required(VERSION 2.8.3)
project(iri_delta_haptic_device)
## Find catkin macros and libraries
find_package(catkin REQUIRED)
# ******************************************************************** 
                 Add catkin additional components here
# ******************************************************************** 
find package(catkin REQUIRED COMPONENTS iri base driver std msgs
geometry_msgs message_generation)
## System dependencies are found with CMake's conventions
# find_package(Boost REQUIRED COMPONENTS system)
# ******************************************************************** 
# Add system and labrobotica dependencies here
# ******************************************************************** 
find package(delta haptic device REQUIRED)
# ******************************************************************** 
# Add topic, service and action definition here
# ******************************************************************** 
## Generate messages in the 'msg' folder
# add_message_files(
# FILES
# Message1.msg
# Message2.msg
# )
## Generate services in the 'srv' folder
add_service_files(
  FILES
  ForceAndTorque.srv
\lambda## Generate actions in the 'action' folder
# add action files (
# FILES
# Action1.action
# Action2.action
#)
```
## Generate added messages, services and actions with any dependencies listed here

```
generate_messages(
  DEPENDENCIES
  geometry_msgs
  std msgs # Or other packages containing msgs
\lambda# ******************************************************************** 
                 Add the dynamic reconfigure file
# ******************************************************************** 
generate dynamic reconfigure options(cfg/DeltaHapticDevice.cfg)
# ******************************************************************** 
# Add run time dependencies here
# ******************************************************************** 
catkin_package(
# INCLUDE_DIRS 
# LIBRARIES 
# ******************************************************************** 
            Add ROS and IRI ROS run time dependencies
# ******************************************************************** 
CATKIN_DEPENDS iri_base_driver geometry_msgs std_msgs
# ******************************************************************** 
      Add system and labrobotica run time dependencies here
# ******************************************************************** 
DEPENDS delta haptic device
\lambda###########
## Build ##
###########
# ******************************************************************** 
                  Add the include directories
# ******************************************************************** 
include_directories(include)
include directories(${catkin INCLUDE DIRS})
include directories(S{delta haptic device INCLUDE DIR})
## Declare a cpp library
# add_library(${PROJECT_NAME} <list of source files>)
## Declare a cpp executable
add executable(${PROJECT_NAME} src/delta haptic device driver.cpp
src/delta haptic device driver node.cpp)
# ******************************************************************** 
                   Add the libraries
# ******************************************************************** 
target link libraries(${PROJECT_NAME} ${catkin LIBRARIES})
```

```
target link libraries(${PROJECT_NAME} ${delta haptic device LIBRARY})
target link libraries(${PROJECT NAME}
/usr/local/lib/iridrivers/libhaptic.a /home/jlaplaza/soft/foreign/sdk-
3.5.3/lib/release/lin-x86_64-gcc/libdhd.a -lusb-1.0 -pthread)
# ******************************************************************** 
# Add message headers dependencies 
# ******************************************************************** 
# add dependencies(${PROJECT NAME}
<msg_package_name>_generate_messages_cpp)
add dependencies(${PROJECT_NAME} geometry msgs_generate_messages_cpp)
add dependencies(${PROJECT_NAME} geometry_msgs_generate_messages_cpp
std msgs generate messages cpp)
# ********************************************************************
# Add dynamic reconfigure dependencies 
# ********************************************************************
```
add\_dependencies(\${PROJECT\_NAME} \${\${PROJECT\_NAME} EXPORTED\_TARGETS})

## <span id="page-13-0"></span>**3.2. package.xml**

```
<?xml version="1.0"?>
<package>
   <name>iri_delta_haptic_device</name>
   <version>0.0.0</version>
   <description>The iri_delta_haptic_device package</description>
```

```
 <maintainer
```
email="javier.laplaza.galindo@gmail.com">javierlaplaza</maintainer>

<license>BSD</license>

<buildtool\_depend>catkin</buildtool\_depend>

```
 <build_depend>iri_base_driver</build_depend>
 <build_depend>geometry_msgs</build_depend>
 <build_depend>std_msgs</build_depend>
 <build_depend>delta_haptic_device</build_depend>
```

```
 <run_depend>iri_base_driver</run_depend>
<run_depend>geometry_msgs</run_depend>
 <run_depend>delta_haptic_device</run_depend>
<run_depend>std_msgs</run_depend>
```
 <**export**> </**export**> </package>

#### <span id="page-14-0"></span>**3.3. delta\_haptic\_device\_driver.h**

```
// Copyright (C) 2010-2011 Institut de Robotica i Informatica 
Industrial, CSIC-UPC.
// Author 
// All rights reserved.
//
// This file is part of iri-ros-pkg
// iri-ros-pkg is free software: you can redistribute it and/or modify
// it under the terms of the GNU Lesser General Public License as 
published by
// the Free Software Foundation, either version 3 of the License, or
// at your option) any later version.
//
// This program is distributed in the hope that it will be useful,
// but WITHOUT ANY WARRANTY; without even the implied warranty of
// MERCHANTABILITY or FITNESS FOR A PARTICULAR PURPOSE. See the
// GNU Lesser General Public License for more details.
//
// You should have received a copy of the GNU Lesser General Public 
License
// along with this program. If not, see 
<http://www.gnu.org/licenses/>.
// 
// IMPORTANT NOTE: This code has been generated through a script from 
the 
// iri ros scripts. Please do NOT delete any comments to guarantee the
correctness
// of the scripts. ROS topics can be easly add by using those scripts. 
Please
// refer to the IRI wiki page for more information:
// http://wikiri.upc.es/index.php/Robotics_Lab
#ifndef delta haptic device driver h
#define delta haptic device driver h
#include <iri_base_driver/iri_base_driver.h>
#include <iri delta haptic device/DeltaHapticDeviceConfig.h>
#include "delta haptic device.h"
//include delta haptic device driver main library
/ \star \star* \brief IRI ROS Specific Driver Class
 *
 * This class inherits from the IRI Base class IriBaseDriver, which 
provides the
 * guidelines to implement any specific driver. The IriBaseDriver 
class offers an
```

```
* easy framework to integrate functional drivers implemented in C++ 
with the
* ROS driver structure. ROS driver_base state transitions are already 
managed
* by IriBaseDriver.
 *
* The DeltaHapticDeviceDriver class must implement all specific 
driver requirements to
* safetely open, close, run and stop the driver at any time. It also 
must 
* guarantee an accessible interface for all driver's parameters.
 *
* The DeltaHapticDeviceConfig.cfg needs to be filled up with those 
parameters suitable
* to be changed dynamically by the ROS dyanmic reconfigure 
application. The 
* implementation of the CIriNode class will manage those parameters 
through
 * methods like postNodeOpenHook() and reconfigureNodeHook().
 \star\star /
class DeltaHapticDeviceDriver : public iri_base_driver::IriBaseDriver
{
   private:
     // private attributes and methods
     /**
     * \brief starting operation
     */
    CDelta Haptic Device sim ;
   public:
    /**
     * \brief define config type
\qquad \qquad \qquad \qquad * Define a Config type with the DeltaHapticDeviceConfig. All 
driver implementations
     * will then use the same variable type Config.
     */
     typedef iri_delta_haptic_device::DeltaHapticDeviceConfig Config;
    /**
     * \brief config variable
\qquad \qquad \qquad \qquad * This variable has all the driver parameters defined in the cfg 
config file.
     * Is updated everytime function config_update() is called.
     */
     Config config_;
```
 $/ * *$  \* \brief constructor  $\qquad$   $\qquad$   $\qquad$   $\qquad$  \* In this constructor parameters related to the specific driver can be \* initalized. Those parameters can be also set in the openDriver() function. \* Attributes from the main node driver class IriBaseDriver such as loop rate, \* may be also overload here. \*/ DeltaHapticDeviceDriver(**void**);  $/$  \* \* \* \brief open driver  $\qquad$   $\qquad$   $\qquad$   $\qquad$  \* In this function, the driver must be openned. Openning errors must be \* taken into account. This function is automatically called by \* IriBaseDriver::doOpen(), an state transition is performed if return value \* equals true.  $\overline{\phantom{a}}$  \* \return bool successful \*/ **bool openDriver**(**void**); /\*\* \* \brief close driver  $\qquad$   $\qquad$   $\qquad$   $\qquad$  \* In this function, the driver must be closed. Variables related to the \* driver state must also be taken into account. This function is automatically \* called by IriBaseDriver::doClose(), an state transition is performed if \* return value equals true.  $\qquad$   $\qquad$   $\qquad$   $\qquad$  \* \return bool successful \*/ **bool closeDriver**(**void**); /\*\* \* \brief start driver  $\overline{\phantom{a}}$  \* After this function, the driver and its thread will be started. The driver

\* and related variables should be properly setup. This function is

```
 * automatically called by IriBaseDriver::doStart(), an state 
transition is 
     * performed if return value equals true.
\qquad \qquad \qquad \qquad * \return bool successful
     */
     bool startDriver(void);
    /**
     * \brief stop driver
\qquad \qquad \qquad \qquad * After this function, the driver's thread will stop its 
execution. The driver
     * and related variables should be properly setup. This function is 
     * automatically called by IriBaseDriver::doStop(), an state 
transition is 
     * performed if return value equals true.
\overline{\phantom{a}} * \return bool successful
     */
     bool stopDriver(void);
   / * *
     * \brief config update
\qquad \qquad \qquad \qquad * In this function the driver parameters must be updated with the 
input
     * config variable. Then the new configuration state will be stored 
in the 
     * Config attribute.
\qquad \qquad \qquad \qquad * \param new_cfg the new driver configuration state
\star * \param level level in which the update is taken place
     */
     void config_update(Config& new_cfg, uint32_t level=0);
    // here define all delta haptic device driver interface methods to
retrieve and set
     // the driver parameters
    /**
     * \brief Destructor
\qquad \qquad \qquad \qquad * This destructor is called when the object is about to be 
destroyed.
   \qquad \qquad \star */
     ~DeltaHapticDeviceDriver(void);
```
 /\* retrieves the position p (in metres) and the angle o (in degrees) of the End Effector \*/

 **int getPositionAndOrientation** (**double**& px, **double**& py, **double**& pz, **double**& oa, **double**& ob, **double**& oc);

/\* retrieves the estimated instantaneous velocity v (in m/s)  $*/$ **int getLinearVelocity** (**double**& vx, **double**& vy, **double**& vz);

 /\* sets force f (in N) and torque t (in Nm) to the end effector\*/ **int setForceAndTorque** (**double** fx, **double** fy, **double** fz, **double** tx, **double** ty, **double** tz);

};

#endif

### <span id="page-19-0"></span>**3.4. delta\_haptic\_device\_driver.cpp**

```
// Copyright (C) 2010-2011 Institut de Robotica i Informatica 
Industrial, CSIC-UPC.
// Author 
// All rights reserved.
//
// This file is part of iri-ros-pkg
// iri-ros-pkg is free software: you can redistribute it and/or modify
// it under the terms of the GNU Lesser General Public License as 
published by
// the Free Software Foundation, either version 3 of the License, or
// at your option) any later version.
//
// This program is distributed in the hope that it will be useful,
// but WITHOUT ANY WARRANTY; without even the implied warranty of
// MERCHANTABILITY or FITNESS FOR A PARTICULAR PURPOSE. See the
// GNU Lesser General Public License for more details.
//
// You should have received a copy of the GNU Lesser General Public 
License
// along with this program. If not, see 
<http://www.gnu.org/licenses/>.
// 
// IMPORTANT NOTE: This code has been generated through a script from 
the 
// iri ros scripts. Please do NOT delete any comments to guarantee the
correctness
// of the scripts. ROS topics can be easly add by using those scripts. 
Please
// refer to the IRI wiki page for more information:
// http://wikiri.upc.es/index.php/Robotics_Lab
#ifndef delta haptic device driver h
#define delta haptic device driver h
#include <iri_base_driver/iri_base_driver.h>
#include <iri delta haptic device/DeltaHapticDeviceConfig.h>
#include "delta haptic device.h"
//include delta haptic device driver main library
/ \star \star* \brief IRI ROS Specific Driver Class
 *
 * This class inherits from the IRI Base class IriBaseDriver, which 
provides the
 * guidelines to implement any specific driver. The IriBaseDriver 
class offers an
```

```
* easy framework to integrate functional drivers implemented in C++ 
with the
* ROS driver structure. ROS driver_base state transitions are already 
managed
* by IriBaseDriver.
 *
* The DeltaHapticDeviceDriver class must implement all specific 
driver requirements to
* safetely open, close, run and stop the driver at any time. It also 
must 
* guarantee an accessible interface for all driver's parameters.
 *
* The DeltaHapticDeviceConfig.cfg needs to be filled up with those 
parameters suitable
* to be changed dynamically by the ROS dyanmic reconfigure 
application. The 
* implementation of the CIriNode class will manage those parameters 
through
 * methods like postNodeOpenHook() and reconfigureNodeHook().
 \star\star /
class DeltaHapticDeviceDriver : public iri_base_driver::IriBaseDriver
{
   private:
     // private attributes and methods
     /**
     * \brief starting operation
     */
    CDelta Haptic Device sim ;
   public:
    /**
     * \brief define config type
\qquad \qquad \qquad \qquad * Define a Config type with the DeltaHapticDeviceConfig. All 
driver implementations
     * will then use the same variable type Config.
     */
     typedef iri_delta_haptic_device::DeltaHapticDeviceConfig Config;
    /**
     * \brief config variable
\qquad \qquad \qquad \qquad * This variable has all the driver parameters defined in the cfg 
config file.
     * Is updated everytime function config_update() is called.
     */
     Config config_;
```
 $/ * *$  \* \brief constructor  $\qquad$   $\qquad$   $\qquad$   $\qquad$  \* In this constructor parameters related to the specific driver can be \* initalized. Those parameters can be also set in the openDriver() function. \* Attributes from the main node driver class IriBaseDriver such as loop rate, \* may be also overload here. \*/ DeltaHapticDeviceDriver(**void**);  $/$  \* \* \* \brief open driver  $\qquad$   $\qquad$   $\qquad$   $\qquad$  \* In this function, the driver must be openned. Openning errors must be \* taken into account. This function is automatically called by \* IriBaseDriver::doOpen(), an state transition is performed if return value \* equals true.  $\overline{\phantom{a}}$  \* \return bool successful \*/ **bool openDriver**(**void**); /\*\* \* \brief close driver  $\qquad$   $\qquad$   $\qquad$   $\qquad$  \* In this function, the driver must be closed. Variables related to the \* driver state must also be taken into account. This function is automatically \* called by IriBaseDriver::doClose(), an state transition is performed if \* return value equals true.  $\qquad$   $\qquad$   $\qquad$   $\qquad$  \* \return bool successful \*/ **bool closeDriver**(**void**); /\*\* \* \brief start driver  $\overline{\phantom{a}}$  \* After this function, the driver and its thread will be started. The driver

\* and related variables should be properly setup. This function is

```
 * automatically called by IriBaseDriver::doStart(), an state 
transition is 
     * performed if return value equals true.
\qquad \qquad \qquad \qquad * \return bool successful
     */
     bool startDriver(void);
    /**
     * \brief stop driver
\qquad \qquad \qquad \qquad * After this function, the driver's thread will stop its 
execution. The driver
     * and related variables should be properly setup. This function is 
     * automatically called by IriBaseDriver::doStop(), an state 
transition is 
     * performed if return value equals true.
\overline{\phantom{a}} * \return bool successful
     */
     bool stopDriver(void);
   / * *
     * \brief config update
\qquad \qquad \qquad \qquad * In this function the driver parameters must be updated with the 
input
     * config variable. Then the new configuration state will be stored 
in the 
     * Config attribute.
\qquad \qquad \qquad \qquad * \param new_cfg the new driver configuration state
\star * \param level level in which the update is taken place
     */
     void config_update(Config& new_cfg, uint32_t level=0);
    // here define all delta haptic device driver interface methods to
retrieve and set
     // the driver parameters
    /**
     * \brief Destructor
\qquad \qquad \qquad \qquad * This destructor is called when the object is about to be 
destroyed.
   \qquad \qquad \star */
     ~DeltaHapticDeviceDriver(void);
```
 /\* retrieves the position p (in metres) and the angle o (in degrees) of the End Effector \*/

 **int getPositionAndOrientation** (**double**& px, **double**& py, **double**& pz, **double**& oa, **double**& ob, **double**& oc);

/\* retrieves the estimated instantaneous velocity v (in m/s)  $*/$ **int getLinearVelocity** (**double**& vx, **double**& vy, **double**& vz);

 /\* sets force f (in N) and torque t (in Nm) to the end effector\*/ **int setForceAndTorque** (**double** fx, **double** fy, **double** fz, **double** tx, **double** ty, **double** tz);

};

#endif

#### <span id="page-24-0"></span>**3.5. delta\_haptic\_device\_driver\_node.h**

```
// Copyright (C) 2010-2011 Institut de Robotica i Informatica 
Industrial, CSIC-UPC.
// Author 
// All rights reserved.
//
// This file is part of iri-ros-pkg
// iri-ros-pkg is free software: you can redistribute it and/or modify
// it under the terms of the GNU Lesser General Public License as 
published by
// the Free Software Foundation, either version 3 of the License, or
// at your option) any later version.
//
// This program is distributed in the hope that it will be useful,
// but WITHOUT ANY WARRANTY; without even the implied warranty of
// MERCHANTABILITY or FITNESS FOR A PARTICULAR PURPOSE. See the
// GNU Lesser General Public License for more details.
//
// You should have received a copy of the GNU Lesser General Public 
License
// along with this program. If not, see 
<http://www.gnu.org/licenses/>.
// 
// IMPORTANT NOTE: This code has been generated through a script from 
the 
// iri ros scripts. Please do NOT delete any comments to guarantee the
correctness
// of the scripts. ROS topics can be easly add by using those scripts. 
Please
// refer to the IRI wiki page for more information:
// http://wikiri.upc.es/index.php/Robotics_Lab
#ifndef delta haptic device driver node h
#define delta haptic device driver node h
#include <iri base driver/iri base driver node.h>
#include "delta haptic device driver.h"
// [publisher subscriber headers]
#include <geometry_msgs/Pose.h>
#include <geometry_msgs/WrenchStamped.h>
#include <geometry_msgs/Vector3.h>
#include <geometry_msgs/PoseStamped.h>
#include <std_msgs/Float64.h>
#include <std_msgs/Bool.h>
// [service client headers]
```
#include <iri delta haptic device/ForceAndTorque.h>

```
// [action server client headers]
/**
 * \brief IRI ROS Specific Driver Class
 *
* This class inherits from the IRI Core class 
IriBaseNodeDriver<IriBaseDriver>, 
* to provide an execution thread to the driver object. A complete 
framework 
* with utilites to test the node functionallity or to add diagnostics 
to 
* specific situations is also given. The inherit template design form 
allows 
* complete access to any IriBaseDriver object implementation.
 *
* As mentioned, tests in the different driver states can be performed 
through 
 * class methods such as addNodeOpenedTests() or 
addNodeRunningTests(). Tests
* common to all nodes may be also executed in the pattern class 
IriBaseNodeDriver.
 * Similarly to the tests, diagnostics can easyly be added. See ROS 
Wiki for
 * more details:
 * http://www.ros.org/wiki/diagnostics/ (Tutorials: Creating a 
Diagnostic Analyzer)
* http://www.ros.org/wiki/self_test/ (Example: Self Test)
 */
class DeltaHapticDeviceDriverNode : public
iri base driver::IriBaseNodeDriver<DeltaHapticDeviceDriver>
{
   double px, py, pz;
   double oa, ob, oc;
   double vx, vy, vz;
   double fx, fy, fz;
   double tx, ty, tz;
   double pxi, pyi, pzi;
   double oai, obi, oci;
   double dsf, asf;
  bool pospos, force feedback, torque feedback;
   private:
     // [publisher attributes]
    ros:: Publisher Initial Position publisher ;
    geometry msgs::Pose Initial Position Pose msg ;
     ros::Publisher Velocity_publisher_;
    geometry msgs::Vector3 Velocity Vector3 msg ;
```

```
 ros::Publisher Position_publisher_;
    geometry msgs::PoseStamped Position PoseStamped msg ;
     // [subscriber attributes]
     ros::Subscriber ft_data_subscriber_;
     void ft_data_callback(const
geometry msgs::WrenchStamped::ConstPtr& msg);
    pthread mutex t ft data mutex ;
     void ft_data_mutex_enter(void);
     void ft_data_mutex_exit(void);
     ros::Subscriber dsf_subscriber_;
     void dsf_callback(const std_msgs::Float64::ConstPtr& msg);
     pthread_mutex_t dsf_mutex_;
     void dsf_mutex_enter(void);
     void dsf_mutex_exit(void);
     ros::Subscriber asf_subscriber_;
     void asf_callback(const std_msgs::Float64::ConstPtr& msg);
     pthread_mutex_t asf_mutex_;
     void asf_mutex_enter(void);
     void asf_mutex_exit(void);
     ros::Subscriber state_subscriber_;
     void state_callback(const std_msgs::Bool::ConstPtr& msg);
    pthread mutex t state mutex ;
     void state_mutex_enter(void);
     void state_mutex_exit(void);
     ros::Subscriber force_feedback_subscriber_;
    void force feedback callback (const std msgs::Bool::ConstPtr& msg);
    pthread mutex t force feedback mutex ;
     void force_feedback_mutex_enter(void);
     void force_feedback_mutex_exit(void);
     ros::Subscriber torque_feedback_subscriber_;
     void torque_feedback_callback(const std_msgs::Bool::ConstPtr&
msg);
    pthread mutex t torque feedback mutex ;
     void torque_feedback_mutex_enter(void);
     void torque_feedback_mutex_exit(void);
     // [service attributes]
     ros::ServiceServer setForceAndTorque_server_;
```

```
 bool
setForceAndTorqueCallback(iri_delta_haptic_device::ForceAndTorque::Req
uest &req, iri delta haptic device::ForceAndTorque::Response &res);
    pthread mutex t setForceAndTorque mutex ;
     void setForceAndTorque_mutex_enter(void);
     void setForceAndTorque_mutex_exit(void);
     // [client attributes]
     // [action server attributes]
     // [action client attributes]
   /**
     * \brief post open hook
\qquad \qquad \star * This function is called by IriBaseNodeDriver::postOpenHook(). In 
this function
     * specific parameters from the driver must be added so the ROS 
dynamic 
     * reconfigure application can update them.
     */
     void postNodeOpenHook(void);
   public:
    /**
     * \brief constructor
\qquad \qquad \qquad \qquad * This constructor mainly creates and initializes the 
DeltaHapticDeviceDriverNode topics
     * through the given public_node_handle object. IriBaseNodeDriver 
attributes 
     * may be also modified to suit node specifications.
\qquad \qquad \qquad \qquad * All kind of ROS topics (publishers, subscribers, servers or 
clients) can 
     * be easyly generated with the scripts in the iri_ros_scripts 
package. Refer
     * to ROS and IRI Wiki pages for more details:
    \star\starhttp://www.ros.org/wiki/ROS/Tutorials/WritingPublisherSubscriber(c++)
     * http://www.ros.org/wiki/ROS/Tutorials/WritingServiceClient(c++)
     * http://wikiri.upc.es/index.php/Robotics_Lab
\overline{\phantom{a}} * \param nh a reference to the node handle object to manage all 
ROS topics.
     */
```
DeltaHapticDeviceDriverNode(ros::NodeHandle& nh);

 /\*\* \* \brief Destructor  $\overline{\phantom{a}}$  \* This destructor is called when the object is about to be destroyed.  $\qquad$   $\qquad$   $\qquad$   $\qquad$  \*/ ~DeltaHapticDeviceDriverNode(**void**); **protected:**  $/ * *$  \* \brief main node thread  $\star$  \* This is the main thread node function. Code written here will be executed \* in every node loop while the driver is on running state. Loop frequency \* can be tuned by modifying loop\_rate attribute.  $\qquad$   $\qquad$   $\qquad$   $\qquad$  \* Here data related to the process loop or to ROS topics (mainly data structs \* related to the MSG and SRV files) must be updated. ROS publisher objects \* must publish their data in this process. ROS client servers may also \* request data to the corresponding server topics.  $\star$  / **void mainNodeThread**(**void**); // [diagnostic functions]  $/ * *$  \* \brief node add diagnostics  $\overline{\phantom{a}}$  \* In this function ROS diagnostics applied to this specific node may be \* added. Common use diagnostics for all nodes are already called from \* IriBaseNodeDriver::addDiagnostics(), which also calls this function. Information \* of how ROS diagnostics work can be readen here: \* http://www.ros.org/wiki/diagnostics/ \* http://www.ros.org/doc/api/diagnostic\_updater/html/example\_8cppsource.html \*/

**void addNodeDiagnostics**(**void**);

```
 // [driver test functions]
    /**
     * \brief open status driver tests
\overline{\phantom{a}} * In this function tests checking driver's functionallity when 
driver base
     * status=open can be added. Common use tests for all nodes are 
already called
     * from IriBaseNodeDriver tests methods. For more details on how 
ROS tests work,
     * please refer to the Self Test example in:
     * http://www.ros.org/wiki/self_test/
     */
     void addNodeOpenedTests(void);
   / * * * \brief stop status driver tests
\overline{\phantom{a}} * In this function tests checking driver's functionallity when 
driver base
     * status=stop can be added. Common use tests for all nodes are 
already called
    * from IriBaseNodeDriver tests methods. For more details on how 
ROS tests work,
     * please refer to the Self Test example in:
     * http://www.ros.org/wiki/self_test/
     */
     void addNodeStoppedTests(void);
    /**
     * \brief run status driver tests
\star * In this function tests checking driver's functionallity when 
driver base
     * status=run can be added. Common use tests for all nodes are 
already called
     * from IriBaseNodeDriver tests methods. For more details on how 
ROS tests work,
     * please refer to the Self Test example in:
     * http://www.ros.org/wiki/self_test/
    \star /
     void addNodeRunningTests(void);
    /**
     * \brief specific node dynamic reconfigure
\star * This function is called reconfigureHook()
\star
```

```
 * \param level integer
^{\star}/ void reconfigureNodeHook(int level);
```
};

#endif

## <span id="page-31-0"></span>**3.6. delta\_haptic\_device\_driver\_node.cpp**

```
#include "delta haptic device driver node.h"
#include <math.h>
#include <unistd.h>
const double pi = 3.14159265;
DeltaHapticDeviceDriverNode::DeltaHapticDeviceDriverNode(ros::NodeHandle &nh) 
:
   iri_base_driver::IriBaseNodeDriver<DeltaHapticDeviceDriver>(nh)
{
   //init class attributes if necessary
 this->loop rate = 50;//in [Hz]
  driver_.setForceAndTorque(0.0, 0.0, 0.0, 0.0, 0.0, 0.0);
  usleep(2500000); 
  driver_.getPositionAndOrientation(this->pxi, this->pyi, this->pzi, this-
>oai, this->obi, this->oci);
  this->fx = this->fy = this->fz = this->tx = this->ty = this->tz = 0.0;
  this >\dfrac{ds}{ds} = this \geq asf = 1.0;
   this->pospos = false;
   this->force_feedback = this->torque_feedback = true;
   // [init publishers]
   this->Initial_Position_publisher_ = this-
>public_node_handle_.advertise<geometry_msgs::Pose>("Initial_Position", 10);
   this->Velocity_publisher_ = this-
>public_node_handle_.advertise<geometry_msgs::Vector3>("Velocity", 10);
   this->Position_publisher_ = this-
>public_node_handle_.advertise<geometry_msgs::PoseStamped>("Position", 10);
   // [init subscribers]
   this->ft_data_subscriber_ = this-
>public node handle .subscribe("/ftc force sensor driver node/ft data", 10,
&DeltaHapticDeviceDriverNode::ft_data_callback, this);
   pthread_mutex_init(&this->ft_data_mutex_,NULL);
   this->dsf_subscriber_ = this-
>public_node_handle_.subscribe("/rqt_telecommunication/dsf", 10, 
&DeltaHapticDeviceDriverNode::dsf_callback, this);
   pthread_mutex_init(&this->dsf_mutex_,NULL);
   this->asf_subscriber_ = this-
>public_node_handle_.subscribe("/rqt_telecommunication/asf", 10, 
&DeltaHapticDeviceDriverNode::asf_callback, this);
   pthread_mutex_init(&this->asf_mutex_,NULL);
   this->state_subscriber_ = this-
>public node handle .subscribe("/rqt telecommunication/dhd state", 10,
&DeltaHapticDeviceDriverNode::state_callback, this);
   pthread_mutex_init(&this->state_mutex_,NULL);
```

```
 this->force_feedback_subscriber_ = this-
>public node handle .subscribe("/rqt_telecommunication/dhd_force_feedback",
10, &DeltaHapticDeviceDriverNode::force_feedback_callback, this);
   pthread_mutex_init(&this->force_feedback_mutex_,NULL);
   this->torque_feedback_subscriber_ = this-
>public node handle .subscribe("/rqt telecommunication/dhd torque feedback",
10, &DeltaHapticDeviceDriverNode::torque_feedback_callback, this);
  pthread mutex init(&this->torque feedback mutex ,NULL);
   // [init services]
   this->setForceAndTorque_server_ = this-
>public node handle .advertiseService("setForceAndTorque",
&DeltaHapticDeviceDriverNode::setForceAndTorqueCallback, this);
  pthread mutex init(&this->setForceAndTorque mutex ,NULL);
  // [init clients]
  // [init action servers]
  // [init action clients]
}
void DeltaHapticDeviceDriverNode::mainNodeThread(void)
{
   //lock access to driver if necessary
   this->driver_.lock();
   if (this->pospos)
    driver_.setForceAndTorque(0.0, 0.0, 0.0, 0.0, 0.0, 0.0);
   else
     if (this->force_feedback && this->torque_feedback)
       driver_.setForceAndTorque(this->fx, this->fy, this->fz, this->tx, this-
>ty, this->tz);
     else if (this->force_feedback && !(this->torque_feedback))
       driver_.setForceAndTorque(this->fx, this->fy, this->fz, 0.0, 0.0, 0.0);
     else if (!(this->force_feedback) && this->torque_feedback)
       driver_.setForceAndTorque(0.0, 0.0, 0.0, this->tx, this->ty, this->tz);
     else
       driver_.setForceAndTorque(0.0, 0.0, 0.0, 0.0, 0.0, 0.0);
   driver_.getPositionAndOrientation(this->px, this->py, this->pz, this->oa, 
this->ob, this->oc);
   driver_.getLinearVelocity(this->vx, this->vy, this->vz);
  // [fill msg Header if necessary]
   // [fill msg structures]
   // Initialize the topic message structure
   this->Initial_Position_Pose_msg_.position.x = this->pxi;
   this->Initial_Position_Pose_msg_.position.y = this->pyi;
```

```
 this->Initial_Position_Pose_msg_.position.z = this->pzi;
   this->Initial_Position_Pose_msg_.orientation.x = sin(this-
>oai*pi/360)*cos(this->obi*pi/360)*cos(this->oci*pi/360)-cos(this-
>oai*pi/360)*sin(this->obi*pi/360)*sin(this->oci*pi/360);
   this->Initial_Position_Pose_msg_.orientation.y = cos(this-
>oai*pi/360)*sin(this->obi*pi/360)*cos(this->oci*pi/360)+sin(this-
>oai*pi/360)*cos(this->obi*pi/360)*sin(this->oci*pi/360);
   this->Initial_Position_Pose_msg_.orientation.z = cos(this-
>oai*pi/360)*cos(this->obi*pi/360)*sin(this->oci*pi/360)-sin(this-
>oai*pi/360)*sin(this->obi*pi/360)*cos(this->oci*pi/360);
  this->Initial_Position_Pose_msg_.orientation.w = cos(this-
>oai*pi/360)*cos(this->obi*pi/360)*cos(this->oci*pi/360)+sin(this-
>oai*pi/360)*sin(this->obi*pi/360)*sin(this->oci*pi/360);
   // Initialize the topic message structure
   this->Velocity_Vector3_msg_.x = this->vx;
   this->Velocity_Vector3_msg_.y = this->vy;
   this->Velocity_Vector3_msg_.z = this->vz;
   // Initialize the topic message structure
   this->Position_PoseStamped_msg_.header.seq = 30;
   this->Position_PoseStamped_msg_.header.stamp = ros::Time::now();
   this->Position_PoseStamped_msg_.header.frame_id = "End_Effector";
  this->Position_PoseStamped_msg_.pose.position.x = this->dsf*(this->px-this-
>pxi);
   this->Position_PoseStamped_msg_.pose.position.y = this->dsf*(this->py-this-
>pyi);
  this->Position_PoseStamped_msg_.pose.position.z = this->dsf*(this->pz-this-
>pzi);
  this->Position_PoseStamped_msg_.pose.orientation.x = sin(this->asf*(this-
>oa-this->oai)*pi/360)*cos(this->asf*(this->ob-this->obi)*pi/360)*cos(this-
>asf*(this->oc-this->oci)*pi/360)-cos(this->asf*(this->oa-this-
>oai)*pi/360)*sin(this->asf*(this->ob-this->obi)*pi/360)*sin(this->asf*(this-
>oc-this->oci)*pi/360);
  this->Position_PoseStamped_msg_.pose.orientation.y = cos(this->asf*(this-
>oa-this->oai)*pi/360)*sin(this->asf*(this->ob-this->obi)*pi/360)*cos(this-
>asf*(this->oc-this->oci)*pi/360)+sin(this->asf*(this->oa-this-
>oai)*pi/360)*cos(this->asf*(this->ob-this->obi)*pi/360)*sin(this->asf*(this-
>oc-this->oci)*pi/360);
  this->Position_PoseStamped_msg_.pose.orientation.z = cos(this->asf*(this-
>oa-this->oai)*pi/360)*cos(this->asf*(this->ob-this->obi)*pi/360)*sin(this-
>asf*(this->oc-this->oci)*pi/360)-sin(this->asf*(this->oa-this-
>oai)*pi/360)*sin(this->asf*(this->ob-this->obi)*pi/360)*cos(this->asf*(this-
>oc-this->oci)*pi/360);
  this->Position_PoseStamped_msg_.pose.orientation.w = cos(this->asf*(this-
>oa-this->oai)*pi/360)*cos(this->asf*(this->ob-this->obi)*pi/360)*cos(this-
>asf*(this->oc-this->oci)*pi/360)+sin(this->asf*(this->oa-this-
>oai)*pi/360)*sin(this->asf*(this->ob-this->obi)*pi/360)*sin(this->asf*(this-
>oc-this->oci)*pi/360);
```
// Initialize the topic message structure

```
 // [fill action structure and make request to the action server]
   // [publish messages]
   // Uncomment the following line to publish the topic message
   this->Initial_Position_publisher_.publish(this->Initial_Position_Pose_msg_);
   // Uncomment the following line to publish the topic message
   this->Velocity_publisher_.publish(this->Velocity_Vector3_msg_);
   // Uncomment the following line to publish the topic message
   this->Position_publisher_.publish(this->Position_PoseStamped_msg_);
   //unlock access to driver if previously blocked
   this->driver_.unlock();
}
/* [subscriber callbacks] */
void DeltaHapticDeviceDriverNode::ft_data_callback(const
geometry msgs::WrenchStamped::ConstPtr& msg)
{
   //ROS_INFO("DeltaHapticDeviceDriverNode::ft_data_callback: New Message 
Received");
   //use appropiate mutex to shared variables if necessary
   //this->driver_.lock();
 //this->ft data mutex enter();
  void DeltaHapticDeviceDriverNode::ft_data_callback(const
geometry msgs::WrenchStamped::ConstPtr& msg)
{
   this->fx = msg->wrench.force.z;
  this->fy = -0.5* (msg->wrench.force.x) +0.866* (msg->wrench.force.y);
  this->fz = -0.866(msg->wrench.force.x)-0.5(msg->wrench.force.y);
   this->tx = msg->wrench.torque.z;
  this->ty = -0.5* (msg->wrench.torque.x) +0.866* (msg->wrench.torque.y);
  this->tz = -0.866(msg->wrench.torque.x)-0.5(msg->wrench.torque.y);
}
   //unlock previously blocked shared variables
   //this->driver_.unlock();
   //this->ft_data_mutex_exit();
}
void DeltaHapticDeviceDriverNode::ft_data_mutex_enter(void)
{
  pthread_mutex_lock(&this->ft_data_mutex_);
}
```

```
void DeltaHapticDeviceDriverNode::dsf_callback(const
std msgs::Float64::ConstPtr& msg)
{
   this->dsf = msg->data;
}
void DeltaHapticDeviceDriverNode::dsf_mutex_enter(void)
{
 pthread mutex lock(&this->dsf mutex );
}
void DeltaHapticDeviceDriverNode::asf_callback(const
std_msgs::Float64::ConstPtr& msg)
{
   this->asf = msg->data;
}
void DeltaHapticDeviceDriverNode::asf_mutex_enter(void)
{
 pthread mutex lock(&this->asf mutex );
}
void DeltaHapticDeviceDriverNode::state_callback(const
std msgs::Bool::ConstPtr& msg)
{
   this->pospos = msg->data;
}
void DeltaHapticDeviceDriverNode::state_mutex_enter(void)
{
 pthread mutex lock(&this->state mutex );
}
void DeltaHapticDeviceDriverNode::force_feedback_callback(const
std_msgs::Bool::ConstPtr& msg)
{
   this->force_feedback = msg->data;
}
void DeltaHapticDeviceDriverNode::force_feedback_mutex_enter(void)
{
 pthread mutex lock(&this->force feedback mutex);
}
void DeltaHapticDeviceDriverNode::torque_feedback_callback(const
std msgs::Bool::ConstPtr& msg)
{
   this->torque_feedback = msg->data;
}
void DeltaHapticDeviceDriverNode::torque_feedback_mutex_enter(void)
{
 pthread mutex lock(&this->torque feedback mutex);
}
```

```
/* [service callbacks] */
bool
DeltaHapticDeviceDriverNode::setForceAndTorqueCallback(iri_delta_haptic_device
::ForceAndTorque::Request &req, 
iri delta haptic device::ForceAndTorque::Response &res)
{
  ROS_INFO("DeltaHapticDeviceDriverNode::setForceAndTorqueCallback: New 
Request Received!");
   //use appropiate mutex to shared variables if necessary
   //this->driver_.lock();
   //this->setForceAndTorque_mutex_enter();
  //ROS_INFO("DeltaHapticDeviceDriverNode::setForceAndTorqueCallback: 
Processing New Request!");
   //do operations with req and output on res
  if (this->fx != req.new fx || this->fy != req.new fy || this->fz !=
req.new fz || this->tx || req.new tx || this->ty || e req.new ty || this->tz ||req.new_tz)
   {
    this->fx = req.new fx;
   this->fy = req.new fy;
    this->fz = req.new fz;
     this->tx = req.new_tx;
     this->ty = req.new_ty;
    this ->tz = req.new tz;
    res.success = true;
   }
   else
    res.success = false;
   //unlock previously blocked shared variables
   //this->setForceAndTorque_mutex_exit();
   //this->driver_.unlock();
  return true;
}
void DeltaHapticDeviceDriverNode::setForceAndTorque_mutex_enter(void)
{
  pthread mutex lock(&this->setForceAndTorque mutex );
}
void DeltaHapticDeviceDriverNode::setForceAndTorque_mutex_exit(void)
{
 pthread mutex unlock(&this->setForceAndTorque mutex );
}
```

```
/* [action callbacks] */
```

```
/* [action requests] */
/* [free dynamic memory] */
void DeltaHapticDeviceDriverNode::postNodeOpenHook(void)
{
}
void DeltaHapticDeviceDriverNode::addNodeDiagnostics(void)
{
}
void DeltaHapticDeviceDriverNode::addNodeOpenedTests(void)
{
}
void DeltaHapticDeviceDriverNode::addNodeStoppedTests(void)
{
}
void DeltaHapticDeviceDriverNode::addNodeRunningTests(void)
{
}
void DeltaHapticDeviceDriverNode::reconfigureNodeHook(int level)
{
}
DeltaHapticDeviceDriverNode::~DeltaHapticDeviceDriverNode(void)
{
}
/* main function */
int main(int argc,char *argv[])
{
  return driver_base::main<DeltaHapticDeviceDriverNode>(argc, argv, 
"delta haptic device driver node");
}
```
## <span id="page-38-0"></span>**3.7. ForceAndTorque.srv**

float64 new\_fx

float64 new\_fy

float64 new\_fz

float64 new\_tx

float64 new\_ty

float64 new\_tz

---

bool success

## <span id="page-39-0"></span>**4. Annex D: Codi de l'aplicació gràfica**

## <span id="page-39-1"></span>**4.1. plugin.xml**

```
<library path="lib/libiri_gui_delta_haptic_device">
   <class name="Delta_haptic_device"
type="iri gui delta haptic device::Delta haptic device"
base class type="rqt gui cpp::Plugin">
     <description>
       A C++ GUI plugin to display the parameters of the Delta Haptic 
Device delta haptic device.
     </description>
     <qtgui>
       <group>
         <label>Topics</label>
         <icon type="theme">folder</icon>
         <statustip>Plugins related to topics.</statustip>
       </group>
       <label>Delta_haptic_device</label>
       <icon type="theme">applications-other</icon>
       <statustip>A C++ GUI plugin to display the parameters of the 
Delta Haptic Device delta haptic device.</statustip>
     </qtgui>
  \langle/class>
</library>
```
### <span id="page-40-0"></span>**4.2. delta\_haptic\_device.h**

```
#ifndef iri qui delta haptic device H
#define iri gui delta haptic device H
#include <rqt_gui_cpp/plugin.h>
#include <ui delta haptic device.h>
#include <ros/ros.h>
#include <rosbag/bag.h>
#include "ros/topic_manager.h"
#include <geometry_msgs/PoseStamped.h>
#include <geometry_msgs/WrenchStamped.h>
#include <geometry_msgs/Vector3.h>
#include <sensor_msgs/JointState.h>
#include <std_msgs/Float64.h>
#include <std_msgs/Bool.h>
#include <rosgraph_msgs/Log.h>
#include <QWidget>
#include <QMutex>
#include <iri_delta_haptic_device/ForceAndTorque.h>
#include <std_srvs/Empty.h>
#include <iri_common_drivers_msgs/QueryJointsMovement.h>
#include <iri common drivers msgs/QueryCartesianMovement.h>
namespace iri qui delta haptic device {
class Delta_haptic_device
   : public rqt_gui_cpp::Plugin
{
  Q_OBJECT
   double px, py, pz;
   double pxi, pyi, pzi;
   double oa, ob, oc;
   double oai, obi, oci;
   double vx, vy, vz;
   double fx, fy, fz;
   double tx, ty, tz;
   double q1, q2, q3, q4, q5, q6;
  double sr x, sr y, sr z, sr qx, sr qy, sr qz;
   double x0, y0, z0, qx0, qy0, qz0;
   double xT, yT, zT, qxT, qyT, qzT;
  double man nom vel;
   double progressBar;
```

```
 QString LogMessage, type, colour;
 bool store, show;
 int count;
```
#### **public:**

```
Delta haptic device();
 virtual void initPlugin(qt_gui_cpp::PluginContext& context);
 virtual void shutdownPlugin();
```
#### **protected:**

```
 virtual void dhd_position_callback(const
geometry msgs::PoseStamped::ConstPtr& msg);
   virtual void dhd_initial_position_callback(const
geometry msgs::Pose::ConstPtr& msg);
   virtual void dhd_velocity_callback(const
geometry msgs::Vector3::ConstPtr& msg);
   virtual void ft_data_callback(const
geometry msgs::WrenchStamped::ConstPtr& msg);
   virtual void staubli_joints_callback(const
sensor msgs::JointState::ConstPtr& msg);
   virtual void staubli_tcp_callback(const
geometry msgs::PoseStamped::ConstPtr& msg);
   virtual void log_callback(const rosgraph_msgs::Log::ConstPtr& msg);
```
#### **signals:**

```
 void PositionChanged();
 void initialPosition();
 void VelocityChanged();
 void Ft_dataChanged();
 void JointsChanged();
 void TCPChanged();
 void DebugChanged(QString msg);
 void InfoChanged(QString msg);
 void WarnChanged(QString msg);
 void ErrorChanged(QString msg);
 void FatalChanged(QString msg);
 void storing(bool storing);
```

```
protected slots:
   virtual void onVelSliderManChanged(int value);
   virtual void PositionUpdate();
  virtual void initialPositionUpdate();
  virtual void VelocityUpdate();
  virtual void Ft_dataUpdate();
  virtual void JointsUpdate();
  virtual void TCPUpdate();
```

```
 virtual void setForceAndTorque();
 virtual void setZero();
 virtual void setDSF();
 virtual void setASF();
 virtual void setJoints();
 virtual void setCart();
 virtual void setNewOrigin();
 virtual void setNewTool();
 virtual void setState(bool state);
 virtual void setForceFeedback(bool force_feedback);
 virtual void setTorqueFeedback(bool torque_feedback);
 virtual void storeData();
 virtual void LogUpdate(QString msg);
 virtual void stopDataStoring();
 virtual void EqualJoints();
 virtual void EqualCart();
```
#### **private:**

```
Ui::Delta haptic device ui ;
```
 QWidget\* widget\_; QMutex mutex\_;

```
 ros::Subscriber dhd_position_subscriber_;
geometry msgs::PoseStamped dhd position msg ;
 ros::Subscriber dhd_initial_position_subscriber_;
 ros::Subscriber dhd_velocity_subscriber_;
geometry msgs::Vector3 dhd velocity msg;
 ros::Subscriber ft_data_subscriber_;
geometry msgs::WrenchStamped ft data msg ;
 ros::Subscriber staubli_tcp_subscriber_;
geometry msgs::PoseStamped staubli tcp msg;
 ros::Subscriber staubli_joints_subscriber_;
sensor msgs::JointState staubli joints msg ;
 ros::Subscriber log_subscriber_;
```

```
 ros::Publisher dsf_publisher_;
std msgs::Float64 dsf Float64 msg ;
 ros::Publisher asf_publisher_;
std_msgs::Float64_asf_Float64_msg ;
 ros::Publisher staubli_tcp_publisher_;
geometry msgs::PoseStamped staubli tcp PoseStamped msg ;
 ros::Publisher staubli_joints_publisher_;
 sensor_msgs::JointState staubli_joints_JointState_msg_;
 ros::Publisher state_publisher_;
```

```
 std_msgs::Bool state_Bool_msg_;
 ros::Publisher force_feedback_publisher_;
std msgs::Bool force feedback Bool msg ;
ros:: Publisher torque feedback publisher ;
std msgs::Bool torque feedback Bool msg ;
 ros::ServiceClient setForceAndTorque_client_;
iri delta haptic device::ForceAndTorque setForceAndTorque srv ;
 ros::ServiceClient setZero_client_;
std srvs::Empty setZero srv ;
ros::ServiceClient move in joints client ;
iri common drivers msgs:: QueryJointsMovement move in joints srv ;
ros::ServiceClient move in cart client;
iri common drivers msgs:: QueryCartesianMovement move in cart srv ;
```

```
 rosbag::Bag bag;
```

```
};
```
} // namespace #endif // iri gui delta haptic device H

### <span id="page-44-0"></span>**4.3. delta\_haptic\_device.cpp**

#include "delta haptic device.h"

```
#include <pluginlib/class_list_macros.h>
#include <ros/master.h>
#include <QStringList>
#include <math.h>
#include <vector>
const double pi = 3.14159265;
namespace iri qui delta haptic device {
Delta haptic device::Delta haptic device()
   : rqt_gui_cpp::Plugin()
   , widget_(0)
{
 setObjectName("Delta haptic device");
}
void Delta_haptic_device::initPlugin(qt_gui_cpp::PluginContext& context)
{
   // access standalone command line arguments
 QStringList argv = context.argv();
   // create QWidget
 widget = new QWidget();
   // extend the widget with all attributes and children from UI file
   ui_.setupUi(widget_);
   // add widget to the user interface
  context.addWidget(widget);
/*****************************************************************************
*********/
//Init Class Atributes
/*****************************************************************************
*********/
  this->px = this->py = this->pz = 0.0;
  this \rightarrow pxi = this \rightarrow pyi = this \rightarrow pzi = 0.0;this->oa = this->ob = this->oc = 0.0;
   this->oai = this->obi = this->oci = 0.0;
  this \rightarrow vx = this \rightarrow vy = this \rightarrow vz = 0.0;
  this = this > f_X = this > f_Y = this > f_Z = 0.0;
  this = this ->ty = this ->tz = 0.0;
  \text{this} > q1 = \text{this} > q2 = \text{this} > q3 = \text{this} > q4 = \text{this} > q5 = \text{this} > q6 = 0.0;this->sr x = this->sr y = this->sr z = this->sr qx = this->sr qy = this-
>sr_qz = 0.0;
  this->x0 = this->y0 = this->z0 = this->qx0 = this->qy0 = this->qz0 = 0.0;
```

```
this->xT = this->yT = this->zT = this->qxT = this->qyT = this->qzT = 0.0;
 this->man_nom_vel = ui .VelSliderMan->value();
  progressBar = 0.0;
  store = false;
 count = 1;
/*****************************************************************************
*********/
//Init Subscribers
/*****************************************************************************
*********/
  /* Subscribes to DHD Position */
 dhd position subscriber =
getNodeHandle().subscribe("/delta_haptic_device_driver_node/Position", 10, 
&Delta_haptic_device::dhd_position_callback, this);
  /* Subscribes to DHD Initial Position */
 dhd initial position subscriber =
getNodeHandle().subscribe("/delta_haptic_device_driver_node/Initial_Position", 
10, &Delta_haptic_device::dhd_initial_position_callback, this);
  /* Subscribes to DHD Velocity */
  dhd_velocity_subscriber_ =
getNodeHandle().subscribe("/delta_haptic_device_driver_node/Velocity", 10, 
&Delta_haptic_device::dhd_velocity_callback, this);
 /* Subscribes to ft data */ ft_data_subscriber_ =
getNodeHandle().subscribe("/ftc_force_sensor_driver_node/ft_data", 10, 
&Delta_haptic_device::ft_data_callback, this);
  /* Subscribes to Staubli Joints */
 staubli joints subscriber = getNodeHandle().subscribe("/joint states", 10,
&Delta_haptic_device::staubli_joints_callback, this);
   /* Subscribes to Staubli Cartesian */
 staubli tcp_subscriber =
getNodeHandle().subscribe("/iri_staubli_controller/tcp_pose", 10, 
&Delta_haptic_device::staubli_tcp_callback, this);
 /* Subscribes to rosout agg */
  log_subscriber_ = getNodeHandle().subscribe("/rosout_agg", 10, 
&Delta_haptic_device::log_callback, this);
/*****************************************************************************
*************/
//Init Publishers
/*****************************************************************************
*************/
```

```
 /* Publishes Distance Scale Factor */
  this->dsf_publisher_ = this-
>qetNodeHandle().advertise<std_msgs::Float64>("/iri_qui_delta_haptic_device/ds
f",10);
   /* Publishes Angle Scale Factor */
  this->asf_publisher_ = this-
>qetNodeHandle().advertise<std_msqs::Float64>("/iri_qui_delta_haptic_device/as
f",10);
  /* Publishes boolean to allow the force and torque feedback of the DHD (true 
= don't allow, false = allow) */ this->state_publisher_ = this-
>getNodeHandle().advertise<std_msgs::Bool>("/iri_gui_delta_haptic_device/dhd_s
tate",10);
   /* Publishes boolean to allow the force feedback of the DHD (true = allow, 
false = don't allow) */ this->force_feedback_publisher_ = this-
>getNodeHandle().advertise<std_msgs::Bool>("/iri_gui_delta_haptic_device/dhd_f
orce_feedback",10);
   /* Publishes boolean to allow the torque feedback of the DHD (true = allow, 
false = don't allow) */ this->torque_feedback_publisher_ = this-
>getNodeHandle().advertise<std_msgs::Bool>("/iri_gui_delta_haptic_device/dhd_t
orque_feedback",10);
/*****************************************************************************
*************/
//Init clients
/*****************************************************************************
*************/
  setForceAndTorque_client_ = this-
>getNodeHandle().serviceClient<iri delta haptic device::ForceAndTorque>("/delt
a haptic device driver node/setForceAndTorque");
  setZero_client_ = this-
>getNodeHandle().serviceClient<std_srvs::Empty>("/ftc_force_sensor_driver_node
/set_zero");
  move_in_joints_client_ = this-
>getNodeHandle().serviceClient<iri_common_drivers_msgs::QueryJointsMovement>("
/iri_staubli_controller/move_in_joints");
  move_in_cart_client_ = this-
>getNodeHandle().serviceClient<iri_common_drivers_msgs::QueryCartesianMovement
>(\n'iri staubli controller/move in cart");
/*****************************************************************************
*************/
//Arrange the connections 
/*****************************************************************************
*************/
```

```
/* Changes the man nom vel variable and the browser text */ connect(ui_.VelSliderMan, SIGNAL(valueChanged(int)), this, 
SLOT(onVelSliderManChanged(int))); 
   /* Allows the display of the DHD Position data */
   connect(this, SIGNAL(PositionChanged()), this, SLOT(PositionUpdate()), 
Qt::BlockingQueuedConnection);
   /* Allows the display of the DHD Initial Position data */
   connect(this, SIGNAL(initialPosition()), this, 
SLOT(initialPositionUpdate()), Qt::BlockingQueuedConnection);
   /* Allows the display of the DHD Velocity data */
   connect(this, SIGNAL(VelocityChanged()), this, SLOT(VelocityUpdate()), 
Qt::BlockingQueuedConnection);
  /* Allows the display of the Ft data data */
   connect(this, SIGNAL(Ft_dataChanged()), this, SLOT(Ft_dataUpdate()), 
Qt::BlockingQueuedConnection);
   /* Allows the display of the Staubli Joints data */
   connect(this, SIGNAL(JointsChanged()), this, SLOT(JointsUpdate()), 
Qt::BlockingQueuedConnection);
   /* Allows the display of the Staubli Cartesian data */
   connect(this, SIGNAL(TCPChanged()), this, SLOT(TCPUpdate()), 
Qt::BlockingQueuedConnection);
   connect(this, SIGNAL(DebugChanged(QString)), this, SLOT(LogUpdate(QString)), 
Qt::BlockingQueuedConnection);
   connect(this, SIGNAL(InfoChanged(QString)), this, SLOT(LogUpdate(QString)), 
Qt::BlockingQueuedConnection);
   connect(this, SIGNAL(WarnChanged(QString)), this, SLOT(LogUpdate(QString)), 
Qt::BlockingQueuedConnection);
   connect(this, SIGNAL(ErrorChanged(QString)), this, SLOT(LogUpdate(QString)), 
Qt::BlockingQueuedConnection);
   connect(this, SIGNAL(FatalChanged(QString)), this, SLOT(LogUpdate(QString)), 
Qt::BlockingQueuedConnection);
  connect(ui.ClearBtt, SIGNAL(clicked()), ui.LogArea, SLOT(clear()));
   connect(this, SIGNAL(storing(bool)), ui_.StopDataStoringBttTel, 
SLOT(setEnabled(bool)));
   /* Starts storing data of the DHD, FTC Force Sensor and Staubli Robot */
   connect(ui_.StartDataStoringBttTel, SIGNAL(clicked()), this,
```
SLOT(storeData()));

```
 connect(ui_.StopDataStoringBttTel, SIGNAL(clicked()), this, 
SLOT(stopDataStoring()));
   /* Conveys the input force and torque to the DHD */
  connect(ui_.SendForTorBtt, SIGNAL(clicked()), this, 
SLOT(setForceAndTorque()));
  /* Sets the current force and torque as zero */connect(ui.SetZeroButton, SIGNAL(clicked()), this, SLOT(setZero()));
   /* Moves the Staubli Robot in the joints space */
 connect(ui.MoveJointsBtt, SIGNAL(clicked()), this, SLOT(setJoints()));
  /* Moves the Staubli Robot in the cartesian space */
  connect(ui.MoveWorldBtt, SIGNAL(clicked()), this, SLOT(setCart()));
  /* Conveys the Distance Scale Factor */
  connect(ui_.DSF, SIGNAL(valueChanged(double)), this, SLOT(setDSF()));
  /* Conveys the Angle Scale Factor */
  connect(ui_.ASF, SIGNAL(valueChanged(double)), this, SLOT(setASF()));
  /* Activates the PosPos Mode (Neither Force nor Torque Feedback) */
  connect(ui_.PosPosButton, SIGNAL(toggled(bool)), this, 
SLOT(setState(bool)));
  /* Activates the Force Mode (Force Feedback allowed) */
  connect(ui_.ForBox, SIGNAL(toggled(bool)), this, 
SLOT(setForceFeedback(bool)));
  /* Activates the Torque Mode (Torque Feedback allowed) */
  connect(ui_.TorBox, SIGNAL(toggled(bool)), this, 
SLOT(setTorqueFeedback(bool)));
  /* Sets a new origin for the Staubli Robot */
 connect(ui .SetOriginBtt, SIGNAL(clicked()), this, SLOT(setNewOrigin()));
  /* Sets a new TCP */
 connect(ui.SetToolBtt, SIGNAL(clicked()), this, SLOT(setNewTool()));
  /* Sets the current value of the joints to the joints spinbox */
  connect(ui_.EqualJoints, SIGNAL(clicked()), this, SLOT(EqualJoints()));
   /* Sets the current value of the cartesian space to the joints spinbox */
  connect(ui_.EqualCart, SIGNAL(clicked()), this, SLOT(EqualCart()));
```

```
/*****************************************************************************
****************/
//Set up the widgets
/*****************************************************************************
****************/
 ui .mdhd px->setText(QString::number(this->px)); //Displays the position
of the DHD
 ui.mdhd py->setText(QString::number(this->py));
  ui.mdhd pz->setText(QString::number(this->pz));
 ui.tdhd px->setText(QString::number(this->px));
  ui.tdhd py->setText(QString::number(this->py));
  ui .tdhd pz->setText(QString::number(this->pz));
 ui .mdhd pxi->setText(QString::number(this->pxi)); //Displays the
initial position of the DHD
  ui .mdhd pyi->setText(QString::number(this->pyi));
   ui_.mdhd_pzi->setText(QString::number(this->pzi));
  ui .mdhd oa->setText(QString::number(this->oa)); //Displays the
orientation of the DHD
 ui .mdhd ob->setText(QString::number(this->ob));
  ui .mdhd oc->setText(QString::number(this->oc));
  ui.tdhd_oa->setText(QString::number(this->oa));
  ui.tdhd ob->setText(QString::number(this->ob));
 ui.tdhd oc->setText(QString::number(this->oc));
  ui_.mdhd_oai->setText(QString::number(this->oai)); //Displays the 
orientation of the DHD
 ui.mdhd_obi->setText(QString::number(this->obi));
  ui .mdhd oci->setText(QString::number(this->oci));
 ui_.mdhd_vx->setText(QString::number(this->vx)); //Displays the velocity
of the DHD
  ui.mdhd vy->setText(QString::number(this->vy));
  ui .mdhd vz->setText(QString::number(this->vz));
 ui.tdhd vx->setText(QString::number(this->vx));
   ui_.tdhd_vy->setText(QString::number(this->vy));
   ui_.tdhd_vz->setText(QString::number(this->vz));
 ui .tfs fx->setText(QString::number(this->fx)); //Displays the force
applied to the DHD
  ui .tfs fy->setText(QString::number(this->fy));
  ui .tfs fz->setText(QString::number(this->fz));
  ui.tfs tx->setText(QString::number(this->tx)); //Displays the torque
applied to the DHD
 ui .tfs ty->setText(QString::number(this->ty));
  ui.tfs tz->setText(QString::number(this->tz));
```

```
ui .msr q1->setText(QString::number(this->q1)); //Displays the joint
values of the Staubli Robot 
 ui .msr q2->setText(QString::number(this->q2));
 ui .msr q3->setText(QString::number(this->q3));
 ui .msr q4->setText(QString::number(this->q4));
 ui .msr q5->setText(QString::number(this->q5));
 ui .msr q6->setText(QString::number(this->q6));
 ui .tsr q1->setText(QString::number(this->q1));
 ui .tsr q2->setText(QString::number(this->q2));
 ui.tsr q3->setText(QString::number(this->q3));
 ui .tsr q4->setText(QString::number(this->q4));
 ui .tsr q5->setText(QString::number(this->q5));
 ui.tsr q6->setText(QString::number(this->q6));
 ui .msr x->setText(QString::number(this->sr x)); //Displays the position
and orientation of the Staubli Robot
 ui .msr y->setText(QString::number(this->sr y));
 ui .msr z->setText(QString::number(this->sr z));
 ui .msr qx->setText(QString::number(this->sr qx));
 ui .msr qy->setText(QString::number(this->sr qy));
 ui .msr qz->setText(QString::number(this->sr qz));
  ui_.tsr_x->setText(QString::number(this->sr_x));
 ui .tsr y->setText(QString::number(this->sr y));
 ui .tsr z->setText(QString::number(this->sr z));
 ui.tsr qx->setText(QString::number(this->sr qx));
 ui .tsr qy->setText(QString::number(this->sr qy));
 ui .tsr qz->setText(QString::number(this->sr qz));
 ui .msr x0->setText(QString::number(this->x0)); //Displays the current
origin 
 ui .msr y0->setText(QString::number(this->y0));
 ui .msr z0->setText(QString::number(this->z0));
 ui .msr qx0->setText(QString::number(this->qx0));
 ui .msr qy0->setText(QString::number(this->qy0));
 ui .msr qz0->setText(QString::number(this->qz0));
 ui .NomVelBrowserMan->setText(QString::number(man_nom_vel));
//Displays the value of the current nominal velocity
 ui .FileName->setText("test");
}
void Delta_haptic_device::shutdownPlugin()
{
//ros::TopicManager::unregisterPublisher("/iri_gui_delta_haptic_device/dsf");
 /*dhd position subscriber .shutdown();
 dhd_initial_position_subscriber_.shutdown();
  dhd_velocity_subscriber_.shutdown();
 ft data subscriber .shutdown();
 staubli joints subscriber .shutdown();
  staubli tcp_subscriber_.shutdown();*/
  ros::shutdown();
```

```
void Delta_haptic_device::dhd_position_callback(const
geometry msgs::PoseStamped::ConstPtr& msg)
{
   this->px = msg->pose.position.x;
   this->py = msg->pose.position.y;
   this->pz = msg->pose.position.z;
   this->oa = 180/pi*atan2((2*(msg->pose.orientation.w*msg-
>pose.orientation.x+msg->pose.orientation.y*msg->pose.orientation.z)),(1-
2*(msg->pose.orientation.x*msg->pose.orientation.x+msg-
>pose.orientation.y*msg->pose.orientation.y))); //From quaternion to Euler
   this->ob = 180/pi*asin(2*(msg->pose.orientation.w*msg->pose.orientation.y-
msg->pose.orientation.z*msg->pose.orientation.x));
  this->oc = 180/pi*atan2((2*(msg->pose.orientation.w*msg-
>pose.orientation.z+msg->pose.orientation.x*msg->pose.orientation.y)),(1-
2*(msg->pose.orientation.y*msg->pose.orientation.y+msg-
>pose.orientation.z*msg->pose.orientation.z)));
   this->dhd_position_msg_.header.stamp = ros::Time::now();
   this->dhd_position_msg_.header.frame_id = "End_Effector";
   this->dhd_position_msg_.pose.position.x = 0;
   this->dhd_position_msg_.pose.position.y = 0;
   this->dhd_position_msg_.pose.position.z = 0;
   this->dhd_position_msg_.pose.orientation.x = 0;
   this->dhd_position_msg_.pose.orientation.y = 0;
   this->dhd_position_msg_.pose.orientation.z = 0;
   this->dhd_position_msg_.pose.orientation.w = 0;
   if (store)
   {
    if (ui .store position->isChecked())
\left\{\begin{array}{ccc} \end{array}\right\} this->dhd_position_msg_.pose.position.x = msg->pose.position.x;
       this->dhd_position_msg_.pose.position.y = msg->pose.position.y;
       this->dhd_position_msg_.pose.position.z = msg->pose.position.z;
     }
    if (ui .store orientation->isChecked())
     {
       this->dhd_position_msg_.pose.orientation.x = msg->pose.orientation.x;
      this->dhd position msg.pose.orientation.y = msg->pose.orientation.y;
      this->dhd position msg .pose.orientation.z = msg->pose.orientation.z;
       this->dhd_position_msg_.pose.orientation.w = msg->pose.orientation.w; 
 }
    bag.write("/delta haptic device driver node/Position", ros::Time::now(),
this->dhd_position_msg_);
  }
  emit PositionChanged();
}
```
}

```
void Delta_haptic_device::dhd_initial_position_callback(const
geometry msgs::Pose::ConstPtr& msg)
{
   this->pxi = msg->position.x;
   this->pyi = msg->position.y;
  this->pzi = msg->position.z; 
   this->oai = 180/pi*atan2((2*(msg->orientation.w*msg->orientation.x+msg-
>orientation.y*msg->orientation.z)),(1-2*(msg->orientation.x*msg-
>orientation.x+msg->orientation.y*msg->orientation.y))); //From quaternion to
Euler
   this->obi = 180/pi*asin(2*(msg->orientation.w*msg->orientation.y-msg-
>orientation.z*msg->orientation.x));
   this->oci = 180/pi*atan2((2*(msg->orientation.w*msg->orientation.z+msg-
>orientation.x*msg->orientation.y)),(1-2*(msg->orientation.y*msg-
>orientation.y+msg->orientation.z*msg->orientation.z)));
   emit initialPosition();
}
void Delta_haptic_device::dhd_velocity_callback(const
geometry msgs::Vector3::ConstPtr& msg)
{
  this->vx = msg->x;
  this->vy = msg->y;
  this ->vz = msg->z;
  dhd velocity msg. x = msg->x;dhd_velocity_msg_.y = msg->y;dhd velocity msg. z = msg->z;
  if (store && ui .store velocity->isChecked())
    bag.write("/delta haptic device driver node/Velocity", ros::Time::now(),
dhd velocity msg );
  emit VelocityChanged();
}
void Delta_haptic_device::ft_data_callback(const
geometry msgs::WrenchStamped::ConstPtr& msg)
{
   this->fx = msg->wrench.force.x;
   this->fy = msg->wrench.force.y;
  this->fz = msg->wrench.force.z;
   this->tx = msg->wrench.torque.x;
   this->ty = msg->wrench.torque.y;
   this->tz = msg->wrench.torque.z;
   ft_data_msg_.wrench.force.x = 0;
   ft_data_msg_.wrench.force.y = 0;
   ft_data_msg_.wrench.force.z = 0;
   ft_data_msg_.wrench.torque.x = 0;
   ft_data_msg_.wrench.torque.y = 0;
```

```
 ft_data_msg_.wrench.torque.z = 0;
   if (store)
\overline{\phantom{a}}if (ui.store forces->isChecked())
\left\{\begin{array}{ccc} \end{array}\right\}ft data msg.wrench.force.x = msg->wrench.force.x;
      ft data msg.wrench.force.y = msg->wrench.force.y;
       ft_data_msg_.wrench.force.z = msg->wrench.force.z;
 }
    if (ui.store torques->isChecked())
     {
       ft_data_msg_.wrench.torque.x = msg->wrench.torque.x;
       ft_data_msg_.wrench.torque.y = msg->wrench.torque.y;
       ft_data_msg_.wrench.torque.z = msg->wrench.torque.z;
     }
    bag.write("/ftc_force_sensor/ft_data", ros::Time::now(), ft_data_msg_);
   }
  emit Ft dataChanged();
}
void Delta_haptic_device::staubli_joints_callback(const
sensor msgs::JointState::ConstPtr& msg)
{
   q1 = msg->position[0]*180/pi;
  q2 = msq \rightarrow position[1]*180/pi;q3 = msq->position[2]*180/pi; q4 = msg->position[3]*180/pi;
  q5 = msq \rightarrow position[4]*180/pi; q6 = msg->position[5]*180/pi;
   std::vector<double> angles(6);
   angles[0] = msg->position[0];
   angles[1] = msg->position[1];
   angles[2] = msg->position[2];
   angles[3] = msg->position[3];
   angles[4] = msg->position[4];
   angles[5] = msg->position[5];
  staubli joints msg.position = angles;
   if (store && ui_.store_joints->isChecked())
    bag.write("/joint states", ros::Time::now(), staubli joints msg);
   emit JointsChanged();
}
void Delta_haptic_device::staubli_tcp_callback(const
geometry msgs::PoseStamped::ConstPtr& msg)
{
   this->sr_x = msg->pose.position.x;
  this->sr_y = msg->pose.position.y;
  this->sr_z = msg->pose.position.z;
   this->sr_qx = 180/pi*atan2((2*(msg->pose.orientation.w*msg-
>pose.orientation.x+msg->pose.orientation.y*msg->pose.orientation.z)),(1-
```

```
2*(msg->pose.orientation.x*msg->pose.orientation.x+msg-
>pose.orientation.y*msg->pose.orientation.y)));
   this->sr_qy = 180/pi*asin(2*(msg->pose.orientation.w*msg-
>pose.orientation.y-msg->pose.orientation.z*msg->pose.orientation.x));
 this->sr qz = 180/pi*atan2 ((2*(msg-)pose.orientation.w*msg->pose.orientation.z+msg->pose.orientation.x*msg->pose.orientation.y)),(1-
2*(msg->pose.orientation.y*msg->pose.orientation.y+msg-
>pose.orientation.z*msg->pose.orientation.z)));
  staubli tcp msg.pose.position.x = msg->pose.position.x;
  staubli tcp msg.pose.position.y = msg->pose.position.y;
  staubli tcp msg.pose.position.z = msg->pose.position.z;
  staubli tcp msg.pose.orientation.x = msg->pose.orientation.x;
   staubli_tcp_msg_.pose.orientation.y = msg->pose.orientation.y;
  staubli_tcp_msg_.pose.orientation.z = msg->pose.orientation.z;
  staubli tcp msg.pose.orientation.w = msg->pose.orientation.w;
 if (store && ui .store cartesian->isChecked())
   bag.write("/iri staubli controller/tcp pose", ros::Time::now(),
staubli_tcp_msg_);
 emit TCPChanged();
}
void Delta_haptic_device::log_callback(const rosgraph_msgs::Log::ConstPtr&
msg)
{
  LogMessage = QString::fromStdString(msg->msg);
 if (msq->level == 1)
    {
   show = ui .show debug->isChecked();
   type = "[DEBUG]";
    colour = "black";
   emit DebugChanged(LogMessage);
     }
   else if (msg->level == 2)
    {
   show = ui .show info->isChecked();
   type = "[INFO]";
   color = "black";
   emit InfoChanged(LogMessage);
     }
  else if (msq-\text{level} == 4) {
   show = ui.show_warn->isChecked();
   type = "[WARN]";
   color = "orange";emit WarnChanged(LogMessage);
     }
  else if (msq->level == 8) {
   show = ui .show error->isChecked();
   type = "[ERROR]";
    colour = "darkRed";
```

```
emit ErrorChanged(LogMessage);
 }
  else if (msq->level == 16) {
   show = ui .show fatal->isChecked();
   type = "[FATAL]";
   color = "red";emit FatalChanged(LogMessage);
     }
}
void Delta_haptic_device::setForceAndTorque()
{
// [fill srv structure and make request to the server]
  setForceAndTorque_srv_.request.new_fx = ui_.FxDsB->value();
  setForceAndTorque_srv_.request.new_fy = ui_.FyDsB->value();
  setForceAndTorque srv .request.new fz = ui .FzDsB->value();
 setForceAndTorque srv .request.new tx = ui .TxDsB->value();
  setForceAndTorque srv .request.new ty = ui .TyDsB->value();
  setForceAndTorque srv .request.new tz = ui .TzDsB->value();
 setForceAndTorque_client_.call(setForceAndTorque_srv_);
}
void Delta_haptic_device::setZero()
{
 setZero client .call(setZero srv );
}
void Delta_haptic_device::onVelSliderManChanged(int value)
{
 ui .NomVelBrowserMan->setText(QString::number(value));
  this->man_nom_vel = value;
}
void Delta_haptic_device::PositionUpdate()
{
  double px_ = (this->px)/ui_.DSF->value();
 double py_ = (this->py)/ui .DSF->value();
  double pz_ = (this->pz)/ui_.DSF->value();
  double oa_ = (this->oa)/ui_.ASF->value();
  double ob_ = (this->ob)/ui_.ASF->value();
  double oc_ = (this->oc)/ui_.ASF->value();
  ui_.mdhd_px->setText(QString::number(px_));
  ui.mdhd_py->setText(QString::number(py_));
 ui.mdhd_pz->setText(QString::number(pz_));
 ui.tdhd px->setText(QString::number(px));
  ui.tdhd_py->setText(QString::number(py_));
 ui.tdhd_pz->setText(QString::number(pz_));
 ui.mdhd_oa->setText(QString::number(oa_));
  ui.mdhd_ob->setText(QString::number(ob ));
 ui.mdhd oc->setText(QString::number(oc_));
```

```
ui.tdhd_oa->setText(QString::number(oa ));
 ui.tdhd_ob->setText(QString::number(ob));
 ui.tdhd_oc->setText(QString::number(oc));
}
void Delta_haptic_device::initialPositionUpdate()
{
 ui .mdhd pxi->setText(QString::number(this->pxi));
 ui .mdhd pyi->setText(QString::number(this->pyi));
 ui .mdhd pzi->setText(QString::number(this->pzi));
 ui.mdhd oai->setText(QString::number(this->oai));
 ui .mdhd obi->setText(QString::number(this->obi));
 ui .mdhd oci->setText(QString::number(this->oci));
}
void Delta_haptic_device::VelocityUpdate()
{
 ui .mdhd vx->setText(QString::number(this->vx));
 ui.mdhd vy->setText(QString::number(this->vy));
 ui.mdhd vz->setText(QString::number(this->vz));
 ui.tdhd vx->setText(QString::number(this->vx));
  ui_.tdhd_vy->setText(QString::number(this->vy));
 ui.tdhd vz->setText(QString::number(this->vz));
}
void Delta_haptic_device::Ft_dataUpdate()
{
 ui .tfs fx->setText(QString::number(this->fx));
 ui .tfs fy->setText(QString::number(this->fy));
 ui .tfs fz->setText(QString::number(this->fz));
  ui_.tfs_tx->setText(QString::number(this->tx));
  ui_.tfs_ty->setText(QString::number(this->ty));
 ui .tfs tz->setText(QString::number(this->tz));
}
void Delta_haptic_device::JointsUpdate()
{
 ui .msr q1->setText(QString::number(this->q1));
 ui .msr q2->setText(QString::number(this->q2));
 ui .msr q3->setText(QString::number(this->q3));
 ui .msr q4->setText(QString::number(this->q4));
 ui .msr q5->setText(QString::number(this->q5));
 ui .msr q6->setText(QString::number(this->q6));
 ui .tsr q1->setText(QString::number(this->q1));
 ui .tsr q2->setText(QString::number(this->q2));
 ui .tsr q3->setText(QString::number(this->q3));
 ui .tsr q4->setText(QString::number(this->q4));
 ui .tsr q5->setText(QString::number(this->q5));
 ui .tsr q6->setText(QString::number(this->q6));
}
void Delta_haptic_device::TCPUpdate()
{
 ui .msr x->setText(OString::number(this->sr_x-x0+xT));
```

```
ui .msr y->setText(QString::number(this->sr y-y0+yT));
  ui .msr z->setText(QString::number(this->sr z-z0+zT));
  ui .msr qx->setText(QString::number(this->sr qx-qx0+qxT));
 ui .msr qy->setText(QString::number(this->sr qy-qy0+qyT));
 ui .msr qz->setText(QString::number(this->sr qz-qz0+qzT));
 ui .tsr x->setText(QString::number(this->sr x-x0+xT));
 ui .tsr y->setText(QString::number(this->sr y-y0+xT));
 ui.tsr_z->setText(QString::number(this->sr_z-z0+zT));
 ui.tsr qx->setText(QString::number(this->sr qx-qx0+qxT));
 ui .tsr qy->setText(QString::number(this->sr qy-qy0+qyT));
 ui .tsr qz->setText(QString::number(this->sr qz-qz0+qzT));
}
void Delta_haptic_device::setJoints()
{
  std::vector<double> angles(6);
  angles[0] = ui_.q1DsB->value()*pi/180;
  angles[1] = ui_.q2DsB->value()*pi/180;
  angles[2] = ui_.q3DsB->value()*pi/180;
  angles[3] = ui_.q4DsB->value()*pi/180;
  angles[4] = ui_.q5DsB->value()*pi/180;
  angles[5] = ui_.q6DsB->value()*pi/180;
 move in joints srv .request.positions = angles;
  move_in_joints_srv_.request.velocity = man_nom_vel/100;
  move_in_joints_srv_.request.acceleration = 0.1;
 move in joints client .call(move in joints srv );
}
void Delta_haptic_device::EqualJoints()
{
 ui.q1DsB->setValue(ui.msr q1->toPlainText().toFloat());
 ui.q2DsB->setValue(ui.msrq2->toPlainText().toFloat());
 ui.q3DsB->setValue(ui.msr q3->toPlainText().toFloat());
 ui.q4DsB->setValue(ui.msr q4->toPlainText().toFloat());
 ui_.q5DsB->setValue(ui_.msr_q5->toPlainText().toFloat());
 ui.q6DsB->setValue(ui.msrq6->toPlainText().toFloat());
}
void Delta haptic device::setCart()
{
 move in cart srv .request.pose.pose.position.x = ui .xWDsB->value()+x0-xT;
 move in cart srv .request.pose.pose.position.y = ui .yWDsB->value()+y0-yT;
 move in cart srv .request.pose.pose.position.z = ui .zWDsB->value()+z0-zT;
 move in cart srv .request.pose.pose.orientation.x = sin((ui.qxWDsB-
>value()+qx0-qxT)*pi/360)*cos((ui_.qyWDsB->value()+qy0-
qyT)*pi/360)*cos((ui_.qzWDsB->value()+qz0-qzT)*pi/360)-cos((ui_.qxWDsB-
>value()+qx0-qxT)*pi/360)*sin((ui_.qyWDsB->value()+qy0-
qyT)*pi/360)*sin((ui_.qzWDsB->value()+qz0-qzT)*pi/360);
 move in cart srv .request.pose.pose.orientation.y = cos((ui.qxWDsB-
>value()+qx0-qxT)*pi/360)*sin((ui_.qyWDsB->value()+qy0-
qyT)*pi/360)*cos((ui_.qzWDsB->value()+qz0-qzT)*pi/360)-sin((ui_.qxWDsB-
>value()+qx0-qxT)*pi/360)*cos((ui_.qyWDsB->value()+qy0-
qyT)*pi/360)*sin((ui_.qzWDsB->value()+qz0-qzT)*pi/360);
```

```
move in cart srv .request.pose.pose.orientation.z = cos((ui.qxWDsB-
>value()+qx0-qxT)*pi/360)*cos((ui_.qyWDsB->value()+qy0-
qyT)*pi/360)*sin((ui_.qzWDsB->value()+qz0-qzT)*pi/360)-sin((ui_.qxWDsB-
>value()+qx0-qxT)*pi/360)*sin((ui_.qyWDsB->value()+qy0-
qyT)*pi/360)*cos((ui_.qzWDsB->value()+qz0-qzT)*pi/360);
 move in cart srv .request.pose.pose.orientation.w = cos((ui.qxWDsB-
>value()+qx0-qxT)*pi/360)*cos((ui_.qyWDsB->value()+qy0-
qyT)*pi/360)*cos((ui_.qzWDsB->value()+qz0-qzT)*pi/360)-sin((ui_.qxWDsB-
>value()+qx0-qxT)*pi/360)*sin((ui_.qyWDsB->value()+qy0-
qyT)*pi/360)*sin((ui_.qzWDsB->value()+qz0-qzT)*pi/360);
  move_in_cart_srv_.request.velocity = this->man_nom_vel/100;
  move_in_cart_srv_.request.acceleration = 0.1;
  move_in_cart_client_.call(move_in_cart_srv_);
}
void Delta_haptic_device::EqualCart()
{
 ui .xWDsB->setValue(ui .msr x->toPlainText().toFloat());
  ui_.yWDsB->setValue(ui_.msr_y->toPlainText().toFloat());
 ui_.zWDsB->setValue(ui_.msr_z->toPlainText().toFloat());
 ui.qxWDsB->setValue(ui.msr qx->toPlainText().toFloat());
 ui.qyWDsB->setValue(ui.msr qy->toPlainText().toFloat());
 ui.qzWDsB->setValue(ui.msrqz->toPlainText().toFloat());
}
void Delta_haptic_device::setNewOrigin()
{
 this-\timesx0 = ui .x0DsB->\text{value}();
 this->v0 = ui.v0DsB->value();
  this >z0 = ui.z0DsB->value();
 this \rightarrow qx0 = ui.qx0DsB->value();
 this->qy0 = ui .qy0DsB->value();
 this>-qz0 = ui.qz0DsB-<i>value()</i>;
 ui .msr x0->setText(QString::number(this->x0));
 ui .msr y0->setText(QString::number(this->y0));
 ui .msr z0->setText(QString::number(this->z0));
  ui .msr qx0->setText(QString::number(this->qx0));
 ui .msr qy0->setText(QString::number(this->qy0));
 ui .msr qz0->setText(QString::number(this->qz0));
 ui .msr x->setText(QString::number(this->sr x-x0+xT));
  ui .msr y->setText(QString::number(this->sr y-y0+yT));
 ui .msr z->setText(QString::number(this->sr z-z0+zT));
 ui .msr qx->setText(QString::number(this->sr qx-qx0+qxT));
 ui .msr qy->setText(QString::number(this->sr qy-qy0+qyT));
 ui .msr qz->setText(QString::number(this->sr qz-qz0+qzT));
 ui .tsr x->setText(QString::number(this->sr x-x0+xT));
 ui.tsr y->setText(QString::number(this->sr y-y0+xT));
 ui .tsr z->setText(QString::number(this->sr z-z0+zT));
 ui .tsr qx->setText(QString::number(this->sr qx-qx0+qxT));
 ui .tsr qy->setText(QString::number(this->sr qy-qy0+qyT));
 ui .tsr qz->setText(QString::number(this->sr qz-qz0+qzT));
```

```
void Delta_haptic_device::setNewTool()
{
  this-\geq xT = ui.xTDsB-\geqvalue();
  this->yT = ui.yTDsB->value();
  this ->zT = ui_.zTDsB->value();
  this \rightarrow qxT = ui .qxTDsB-\rightarrowvalue();
  this ->qyT = ui .qyTDsB->value();
  this \rightarrow qzT = ui .qzTDsB-\rightarrowvalue();
  ui .msr x->setText(QString::number(this->sr x-x0+xT));
  ui .msr y->setText(QString::number(this->sr y-y0+yT));
  ui .msr z->setText(QString::number(this->sr z-z0+zT));
  ui .msr qx->setText(QString::number(this->sr qx-qx0+qxT));
  ui .msr qy->setText(QString::number(this->sr qy-qy0+qyT));
  ui .msr qz->setText(QString::number(this->sr qz-qz0+qzT));
  ui.tsr_x->setText(QString::number(this->sr_x-x0+xT));
  ui.tsr y->setText(QString::number(this->sr y-y0+xT));
 ui.tsr_z->setText(QString::number(this->sr_z-z0+zT));
  ui .tsr qx->setText(QString::number(this->sr qx-qx0+qxT));
  ui_.tsr_qy->setText(QString::number(this->sr_qy-qy0+qyT));
 ui .tsr qz->setText(QString::number(this->sr qz-qz0+qzT));
}
void Delta_haptic_device::setDSF()
{
   this->dsf_Float64_msg_.data = ui_.DSF->value();
   this->dsf_publisher_.publish(this->dsf_Float64_msg_);
}
void Delta_haptic_device::setASF()
{
 this->asf Float64 msg.data = ui .ASF->value();
   this->asf_publisher_.publish(this->asf_Float64_msg_);
}
void Delta_haptic_device::setState(bool state)
{
   this->state_Bool_msg_.data = state;
   this->state_publisher_.publish(this->state_Bool_msg_);
}
void Delta_haptic_device::setForceFeedback(bool force_feedback)
{
 this->force feedback Bool msg.data = force feedback;
   this->force_feedback_publisher_.publish(this->force_feedback_Bool_msg_);
}
void Delta_haptic_device::setTorqueFeedback(bool torque_feedback)
{
   this->torque_feedback_Bool_msg_.data = torque_feedback;
   this->torque_feedback_publisher_.publish(this->torque_feedback_Bool_msg_);
}
```
}

```
void Delta_haptic_device::storeData()
{
  std::string file name;
   if (ui.FileName->toPlainText() != "")file name = (ui .FileName->toPlainText()).toStdString();
     else
     file name = "test"; bag.open(file_name+".bag", rosbag::bagmode::Write);
  store = true;
   emit storing(true);
}
void Delta_haptic_device::stopDataStoring()
{
  bag.close();
  store = false;
  emit storing(false);
}
void Delta haptic device::LogUpdate(QString msg)
{
  if (show)
   {
   QString text = type + ' ' + LogMessage;
   QString sentence = tr("<font color='§1'>\$2</math>ui.LogArea->append(sentence.arg(colour, text));
  }
}
} // namespace
PLUGINLIB DECLARE CLASS(iri gui delta haptic device, Delta haptic device,
iri gui delta haptic device::Delta haptic device, rqt gui cpp::Plugin)
```
# <span id="page-61-0"></span>**5. Annex E: Manual d'utilització del sistema**

## <span id="page-61-1"></span>**5.1. Instal·lació**

Per fer servir tot el sistema, en primer lloc l'usuari haurà de descarregar, compilar i instal·lar els drivers necessaris del repositori de l'IRI. Per fer-ho, cal accedir al terminal i escriure:

```
$ mkdir iri-lab
$ cd iri-lab
$ svn checkout https://devel.iri.upc.edu/labrobotica/ --depth 
immediates
$ cd labrobotica
$ svn update --set-depth infinity algorithms/ drivers/ tools/
```
També cal obtenir la carpeta sdk-3.5.3, que per motius de llicències no pot ser pujada al repositori de l'IRI. S'ha de demanar a algun dels encarregats del laboratori de l'IRI.

Un cop aconseguida aquesta carpeta, cal modificar l'arxiu del driver anomenat "CmakeLists.txt" situat a ~/iri-

lab/labrobotica/drivers/delta\_haptic\_device/trunk/src.

Els apartats INCLUDE\_DIRECTORIES i TARGET\_LINK\_LIBRARIES s'han de modificar amb el path personalitzat del sistema on s'ha desat la carpeta sdk-3.5.3.

Un cop fet això, es pot procedir a compilar i instal·lar els drivers:

```
$ cd ~/iri-lab/labrobotica/drivers/delta_haptic_device/trunk/build
$ cmake ..
$ make
$ sudo make install
$ cd ~/iri-lab/labrobotica/drivers/ftc_force_sensor/trunk/build
$ cmake ..
$ make
$ sudo make install
$ cd ~/iri-lab/labrobotica/drivers/staubli_robot/trunk/build
$ cmake ..
$ make
$ sudo make install
```
Un cop s'hagin instal·lat aquests drivers, es pot procedir a crear l'entorn de treball de ROS:

```
$ mkdir -p ~/iri-lab/iri_ws/src
$ cd ~/iri-lab/iri_ws/src
$ catkin_init_workspace
$ cd ~/iri-lab/iri_ws
$ catkin_make
$ echo "source ~/iri-lab/iri_ws/devel/setup.bash" >> ~/.bashrc
$ source ~ -/.bashrc$ cd ~/iri-lab/iri_ws/src
$ wstool init
$ wstool update
$ roscd
$ cd ..
$ catkin_make
```
Seguidament, s'han de descarregar els packages fets servir:

```
$ roscd
$ cd ../src
$ wstool set iri_core --svn 
https://devel.iri.upc.edu/labrobotica/ros/iri-ros-
pkg_hydro/metapackages/iri_core
$ wstool set iri_delta_haptic_device --svn 
https://devel.iri.upc.edu/labrobotica/ros/iri-ros-
pkg hydro/metapackages/iri common drivers/iri delta haptic dev
ice
$ wstool set iri_ftc_force_sensor --svn 
https://devel.iri.upc.edu/labrobotica/ros/iri-ros-
pkg hydro/metapackages/iri_commondrivers/iri_ftc_force_sensor
$ wstool set iri_staubli --svn 
https://devel.iri.upc.edu/labrobotica/ros/iri-ros-
pkg hydro/metapackages/iri staubli
$ wstool set iri_gui_delta_haptic_device --svn 
https://devel.iri.upc.edu/labrobotica/ros/iri-ros-
pkg hydro/metapackages/iri qui delta haptic device
$ wstool update
$ cd ..
$ catkin make
```
## <span id="page-63-0"></span>**5.2. Utilització**

Aquest manual suposa que la posada en marxa detallada a l'apartat 6 del document de la Memòria del projecte ha estat realitzada. En cas de no haver-la fet, cal realitzar-la per habilitar el funcionament dels diferents dispositius.

Per procedir a la utilització dels nodes, el primer és obrir un terminal i escriure:

#### \$ roscore

Això habilita el funcionament de ROS.

Seguidament, es poden iniciar tots els nodes que formen el sistema (l'ordre és arbitrari):

Node del dispositiu hàptic:

\$ rosrun iri\_delta\_haptic\_device iri\_delta\_haptic\_device

Node del sensor de forces:

\$ rosrun iri\_ftc\_force\_sensor iri\_ftc\_force\_sensor

Node del braç robòtic:

\$ roslaunch iri\_staubli\_controller iri\_staubli\_controller.launch IP:=192.168.100.232

Node de l'aplicació gràfica:

#### \$ rqt

I seleccionar a les comandes interactives Plugins, Topics,

Delta Haptic Device.

Un cop fet això, tots els nodes ja estaran operatius per a ser fet servits a la pestanya de Telecommunication. Si, al contrari, es vol treballar a la pestanya Manual, cal deixar operatiu només el node de l'element que es vol fer servir. Per sortir d'un node, cal anar al terminal on s'està executant i pressionant la combinació de tecles Ctrl+C.

Durant l'operació de telecomunicació l'usuari pot veure per pantalla, gràcies a l'aplicació gràfica, les diferents dades que recol·lecta cada dispositiu i els avisos que els nodes envien (amb la zona anomenada Event Log).

Si l'usuari vol guardar les dades que s'estan enviant, primer ha de seleccionar quines dades vol guardar i després prémer el botó Start DataStoring. Es guardaran totes les dades seleccionades fins al moment en què l'usuari pressioni el botó Stop DataStoring. Al directori del workspace de ROS, apareixerà un fitxer d'extensió ".bag" amb les dades guardades.